# Onshell  $SO(2,4)$

August 3, 2009

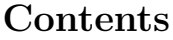

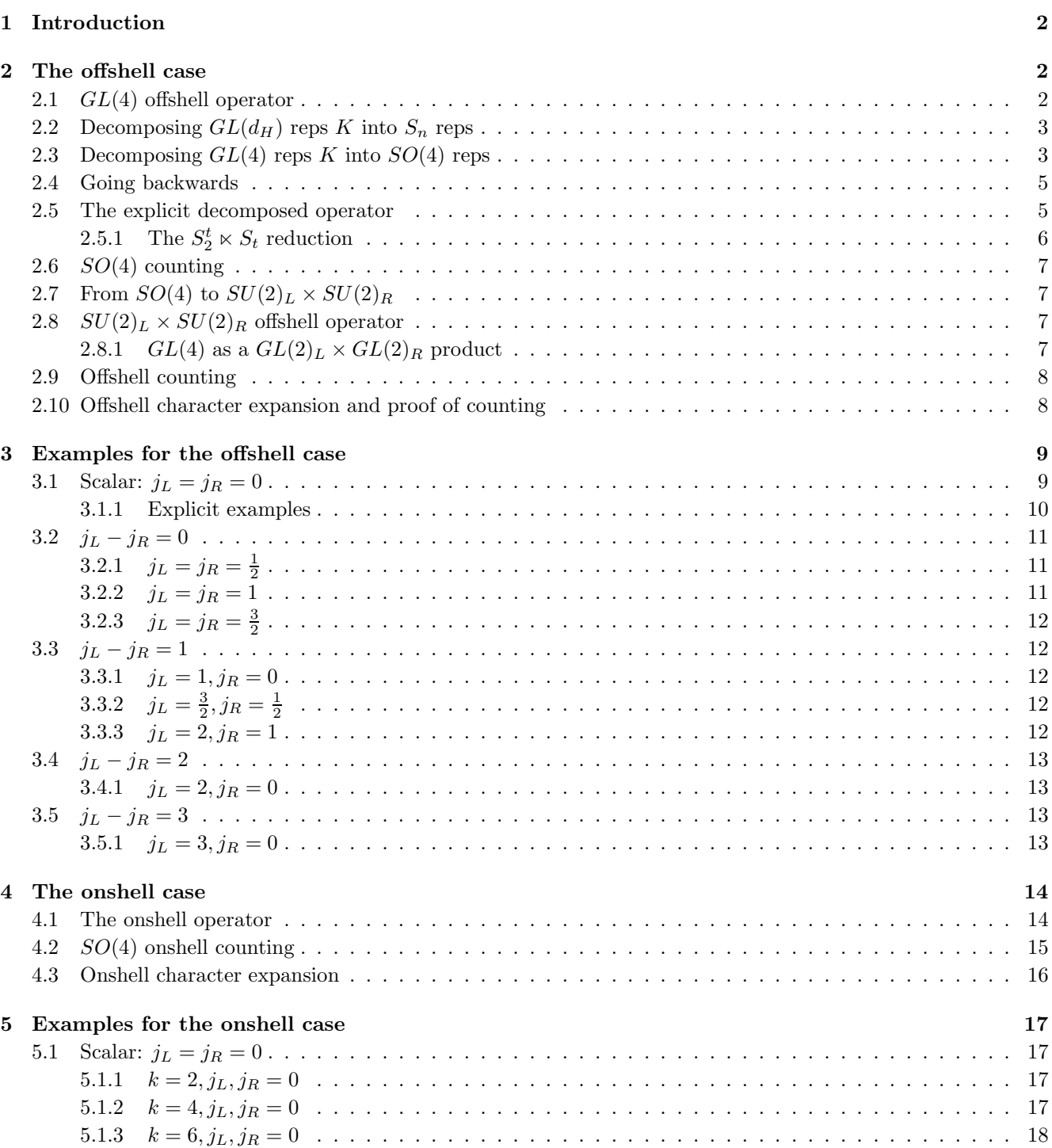

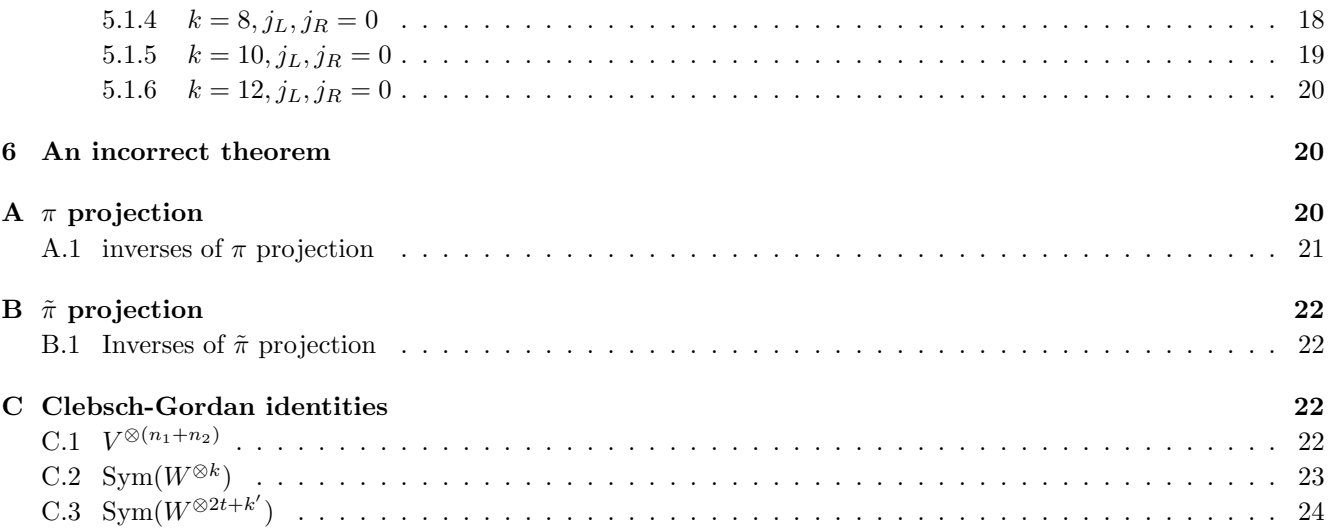

## <span id="page-1-0"></span>1 Introduction

Let  $V_F$  be the representation of  $SO(2, 4)$  containing all the fundamental fields  $V_F = \{X, \partial_\mu X, \partial_{\mu_1} \partial_{\mu_2} X, \dots\}$ . We want to understand how to decompose arbitrary tensor products  $V_F^{\otimes n}$  into representations  $\Lambda$  of  $SO(2,4)$  and  $\lambda$  of  $S_n$ .

<span id="page-1-4"></span>
$$
V_F^{\otimes n} = \sum_{\Lambda} \sum_{\lambda \vdash n} \text{ mult}(\Lambda, \lambda) \ V_{\Lambda}^{SO(2,4)} \otimes V_{\lambda}^{S_n}
$$
 (1)

The irrep labels of  $SO(2, 4)$  are  $\Lambda = {\Delta, j_L, j_R}$  where  $\Delta \in \mathbb{N} \cup \{0\}$  and  $j_L, j_R \in \frac{1}{2}\mathbb{N} \cup \{0\}$  $j_L, j_R \in \frac{1}{2}\mathbb{N} \cup \{0\}$  $j_L, j_R \in \frac{1}{2}\mathbb{N} \cup \{0\}$ .<sup>1</sup>

We use an oscillator construction to build representations of  $SO(2, 4)$ . The vacuum  $|0\rangle$  corresponds to  $X^{\otimes n}$ and the oscillator  $a_{i\mu}^{\dagger}$  acting on the vacuum  $a_{i\mu}^{\dagger}|0\rangle$  corresponds to the derivative  $\partial_{\mu}$  acting on the *i*th site.

To get highest weight states (HWSs) we take linear combinations  $A_{h\mu}^{\dagger} = J_h^i a_{i\mu}^{\dagger}$  corresponding to the hook representation  $H = [n-1, 1]$  of  $S_n$ . h transforms in  $V_H$ .

The HWSs are given with  $SO(4)$  indices by

$$
A^{\dagger}_{h_1\mu_1} \cdots A^{\dagger}_{h_k\mu_k} |0\rangle \tag{2}
$$

or alternatively with  $SU(2)_L \times SU(2)_R$  indices

$$
A^{\dagger}_{h_1 \alpha_1 \dot{\alpha}_1} \cdots A^{\dagger}_{h_k \alpha_k \dot{\alpha}_k} |0\rangle \tag{3}
$$

## <span id="page-1-2"></span><span id="page-1-1"></span>2 The offshell case

## 2.1  $GL(4)$  offshell operator

We want to organise the operators

$$
A^{\dagger}_{h_1\mu_1} \cdots A^{\dagger}_{h_k\mu_k} |0\rangle \tag{4}
$$

into irreps of  $SO(4)$  and  $S_n$ . A first step is to organise them into irreps of  $GL(4)$  and  $GL(d_H)$ .

We can organise the  $SO(4)$  indices  $\mu_i$  in terms of  $GL(4)$  reps K with k boxes and  $\leq 4$  rows. These reduce to  $SO(4)$  reps in a procedure we will describe later. If  $V_4^{GL(4)}$  is the fundamental of  $GL(4)$  then Schur-Weyl duality tells us that

$$
\left(V_4^{GL(4)}\right)^{\otimes k} = \bigoplus_{K \in P(k,4)} V_K^{GL(4)} \otimes V_K^{S_k} \tag{5}
$$

We have summed over partitions K in  $P(k, 4)$  with k boxes and  $\leq 4$  rows, which correspond both to representations of  $GL(4)$  and  $S_k$ . The corresponding Clebsch-Gordan coefficient is

$$
C_{K,M_K,a_K}^{\mu_1\cdots\mu_k} \tag{6}
$$

<span id="page-1-3"></span><sup>&</sup>lt;sup>1</sup>Note that for derivatives of scalars, if  $j_L$  is integer  $j_R$  must be too, and similarly if  $j_L$  is half-integer. We also have  $\Delta - n = k \ge 2j_L$ and  $\Delta - n = k \geq 2j_R$ .

 $M_K$  labels the  $GL(4)$  state in  $V_K^{GL(4)}$  and  $a_K$  the  $S_k$  state in  $V_K^{S_k}$ .

Similarly we can organise the  $V_H$  indices  $h_i$  in terms of  $GL(d_H)$  reps K' with k boxes and  $\leq d_H$  rows. These reduce to  $S_n$  reps in a procedure we will describe later. By Schur-Weyl duality

$$
(V_H)^{\otimes k} = \bigoplus_{K' \in P(k,d_H)} V_{K'}^{GL(d_H)} \otimes V_{K'}^{S_k} \tag{7}
$$

which Clebsch-Gordan coefficient

$$
C_{K',M'_{K'},a'_{K'}}^{h_1\cdots h_k} \tag{8}
$$

Because the  $A^{\dagger}_{h_i\mu_i}$  commute, the overall operator transforms in Sym( $(V_4 \otimes V_H)^{\otimes k}$ ). As discussed in Appendix Section [C.2,](#page-22-0) this triviality under  $S_k$  forces  $K = K'$  and we must sum over the  $S_k$  states to get

$$
|K, M_K, M_K' \rangle = \sum_{a_K} C_{K, M_K, a_K}^{\mu_1 \cdots \mu_k} C_{K, M_K' a_K}^{h_1 \cdots h_k} A_{h_1 \mu_1}^{\dagger} \cdots A_{h_k \mu_k}^{\dagger} |0\rangle
$$
(9)

Since  $K \in P(k, 4)$  it is clear that the rep K organising the hook indices  $h_i$  can't have more than 4 rows.

This can further be transformed into a state of the symmetric rep [k] of  $GL(4d_H)$  with the Clebsch-Gordan coefficient

$$
|[k], M_{[k]}\rangle = \sum_{K \in P(k, 4)} \sum_{M_K} \sum_{M'_K} C_{[k], M_{[k]}}^{K, M_K, M'_K} |K, M_K, M'_K\rangle \tag{10}
$$

## <span id="page-2-0"></span>2.2 Decomposing  $GL(d_H)$  reps K into  $S_n$  reps

We can further decompose an irrep K of  $GL(d_H)$  into irreps  $\lambda$  of  $S_n$ 

$$
V_K^{GL(d_H)} = \bigoplus_{\lambda \in P(n)} V_{\lambda}^{S_n} \otimes V_{\lambda, K}
$$
\n(11)

This gives an overall decomposition

$$
\left(V_H^{S_n}\right)^{\otimes k} = \bigoplus_{\lambda \in P(n), K \in P(k)} V_\lambda^{S_n} \otimes V_K^{S_k} \otimes V_{\lambda, K} \tag{12}
$$

These reps appear with a multiplicity space  $V_{\lambda,K}$  which we label with  $\tau$  in the Clebsch-Gordan

$$
C^{h_1\cdots h_k}_{\lambda,a_\lambda,K,a_K,\tau} \tag{13}
$$

For example for  $K = \square$  of  $GL(d_H)$  we have

$$
V_{\square}^{GL(d_H)} = \square (V_H^{o2}) = [n] \oplus [n-1,1] \oplus [n-2,2]
$$
\n(14)

#### <span id="page-2-1"></span>2.3 Decomposing  $GL(4)$  reps K into  $SO(4)$  reps

 $SO(4)$  is a subgroup of  $GL(4)$ , so representations K of  $GL(4)$  are also representations of  $SO(4)$ . However under  $SO(4)$  reps K of  $GL(4)$  may be reducible. In general we will have a decomposition

$$
V_K^{GL(4)} = \bigoplus_{\Lambda} V_{\Lambda}^{SO(4)} \otimes V_{K,\Lambda} \tag{15}
$$

We have summed over reps  $\Lambda$  of  $SO(4)$  contained inside K, which occur with a multiplicity space  $V_{K,\Lambda}$  whose dimension is in  $\{0,1\}$ . An  $SO(4)$  rep is a 2-row Young diagram with row-lengths given by the  $SU(2)_L \times SU(2)_R$ spins

$$
\Lambda = [j_L + j_R, |j_L - j_R|] \tag{16}
$$

 $SO(4)$  has the two invariant tensors

$$
\eta^{\mu_1 \mu_2} \quad \text{and} \quad \epsilon^{\mu_1 \mu_2 \mu_3 \mu_4} \tag{17}
$$

In GL(4) language these appear in

$$
\Box \quad \text{and} \quad \Box \tag{18}
$$

Reducing the k-boxed 4-row  $GL(4)$  Young diagram K to  $\Lambda$  is a matter of taking account of the two invariant tensors  $\eta$  and  $\epsilon$ . First we remove all possible even partitions 2T from K, corresponding to  $\eta$  contractions (products of  $\Box$  give even partitions). Then project the remaining 4-row Young diagram Λ' with  $\pi$  to an  $SO(4)$  2-row Young diagram  $\Lambda$ ; this removes the  $\epsilon$  tensor. Thus

$$
K = \bigoplus_{\Lambda} \dim V_{K,\Lambda} \quad \Lambda = \bigoplus_{2T,\Lambda'} g(2T,\Lambda';K) \quad \pi(\Lambda') \tag{19}
$$

We have summed over even partitions [2](#page-3-0)T which correspond to contractions  $\eta^2$ . The  $\Lambda'$  are then projected to  $SO(4)$ reps Λ. A complete list of these projections is given in Appendix Section [A.](#page-19-2)

For example

$$
\Box = g \left( 1, \Box \right; \Box \right) \pi \left( \Box \right) \oplus g \left( \Box \cdot \Box \right; \Box \right) \pi \left( \Box \right) \oplus g \left( \Box \cdot 1; \Box \right) \pi \left( 1 \right) \n= \pi \left( \Box \right) \oplus \pi \left( \Box \right) \oplus \pi \left( 1 \right) \n= \Box \oplus \Box \oplus 1
$$
\n(20)

which works dimensionally as  $20 = 10 + 9 + 1$ .

There is however a complication: sometimes  $\pi(\Lambda')$  projects to a representation  $\Lambda$  of  $SO(4)$  that appears with a sign that cancels another  $SO(4)$  rep, for example

= g 1, ; π ⊕ g , ; π ⊕ g , ; π = π ⊕ π ⊕ π = − ⊕ ⊕ = (21)

We don't want some operators to appear with a negative sign and cancel other operators. Thus we redefine 'effective' coefficients

- $\tilde{\pi}(\Lambda')$  such that  $\tilde{\pi}(\Lambda') = \pi(\Lambda')$  when the sign "makes sense". Otherwise  $\tilde{\pi}(\Lambda') = 0$ . Note that  $\tilde{\pi}(\Lambda')$  is always either 0 or 1. See Appendix Section [B](#page-21-0) for a full description of  $\tilde{\pi}$ .
- $\tilde{g}(2T, \Lambda'; K)$  is zero for the reps that get cancelled by the  $\pi(\Lambda')$  which don't make sense. Note that  $\tilde{g}(2T, \Lambda'; K) \le$  $g(2T, \Lambda'; K)$ .

Thus we get

$$
K = \bigoplus_{\Lambda} \dim V_{K,\Lambda} \quad \Lambda = \bigoplus_{2T,\Lambda'} \tilde{g}(2T,\Lambda';K) \quad \tilde{\pi}(\Lambda')
$$
\n(22)

where everything appears with a positive sign.

So for example

$$
\tilde{\pi}\left(\prod_{i=1}^{n-1}\right) = 0\tag{23}
$$

and

$$
\tilde{g}\left(\Box\Box,\overline{\Box}\Box;\overline{\Box}\right) = 0\tag{24}
$$

which gives

$$
\begin{aligned}\n\prod_{\square} &= \tilde{g} \left( 1, \prod_{\square} ; \prod_{\square} \right) \tilde{\pi} \left( \prod_{\square} \right) \oplus \tilde{g} \left( \square, \prod_{\square} ; \prod_{\square} \right) \tilde{\pi} \left( \prod_{\square} \right) \oplus \tilde{g} \left( \square, \prod_{\square} ; \square \right) \tilde{\pi} \left( \prod_{\square} \right) \\
&= \tilde{\pi} \left( \prod_{\square} \right) \oplus \tilde{\pi} \left( \prod_{\square} \right)\n\end{aligned}
$$
\n
$$
= \Pi
$$
\n(25)

<span id="page-3-0"></span><sup>2</sup>Since K has  $\leq$  4 rows, so must anything that is used to build it using the LR rule, e.g. both 2T and  $\Lambda'$ .

Another example with a much more complicated cancellation

$$
\overrightarrow{HH} = \pi \left( \overrightarrow{HH} \right) \oplus \pi \left( \overrightarrow{HH} \right) \oplus \pi \left( \overrightarrow{HH} \right) \oplus \pi \left( \overrightarrow{HH} \right) \oplus \pi \left( \overrightarrow{HH} \right) \oplus \pi \left( \overrightarrow{H} \right) \oplus \pi \left( \overrightarrow{H} \right) \opl
$$

Dimensionally this works  $10 = 9 + 1$ . In the effective description we would have

$$
\tilde{\pi}\left(\boxed{\Box 1} \right) = 0 \quad \text{and} \quad \tilde{\pi}\left(\boxed{\Box 1} \right) = 0 \tag{27}
$$

#### <span id="page-4-0"></span>2.4 Going backwards

Suppose on the other hand we are given k and  $\Lambda$  and we want to work out not only the  $GL(4)$  rep K but also the structure of the tensor K and how it contains the two invariant  $SO(4)$  tensors

$$
\eta_{\mu_1 \mu_2} \quad \text{and} \quad \epsilon_{\mu_1 \mu_2 \mu_3 \mu_4} \tag{28}
$$

This is extremely important because in the onshell case we want to apply the equations of motion whenever  $\eta$ appears.

The procedure is as follows:

- Take  $\Lambda$  and look up its inverses under the  $\tilde{\pi}$  projection  $\tilde{\pi}^{-1}(\Lambda) = {\Lambda'}$ . These inverses are listed in Appendix Section [B.1.](#page-21-1)
- Given a  $\Lambda'$  with k' boxes this defines a  $GL(4)$  tensor with no contractions  $\eta$ .  $\Lambda'$  may now contain  $\epsilon$ 's.
- Next we need to add t contractions  $\eta$  to  $\Lambda'$  to make it up to a  $GL(4)$  Young diagram K with  $k = k' + 2t$ boxes. We do this by  $GL(4)$ -tensoring all even partitions 2T with 2t boxes and at most 4 rows with  $\Lambda'$  to get K, as long as the effective coupling is non-zero  $\tilde{g}(2T, \Lambda'; K) \geq 1$ .

<span id="page-4-2"></span>For a given k and  $\Lambda$  this will give a list of  $GL(4)$  tensors K

$$
\{K\} = \sum_{k'} \bigoplus_{\Lambda' \vdash k', 2T \vdash k - k'} \tilde{g}(2T, \Lambda'; K) \; \delta(\Lambda = \tilde{\pi}(\Lambda')) \tag{29}
$$

This list is entirely positive and contains no cancellations. Looking forward to the  $SU(2)_L \times SU(2)_R$  section,  $\Lambda_L \otimes \Lambda_R = \{K\}$  as defined here.

#### <span id="page-4-1"></span>2.5 The explicit decomposed operator

We will now explicitly decompose the  $GL(4)$  tensor, separating the t  $\eta$  contractions from the  $\Lambda'$  tensor that projects to  $\Lambda$  with  $\tilde{\pi}$ .

To do this we first want to effect for  $W = V_4 \otimes V_H$ 

$$
\text{Sym}(W^{\otimes k}) \to V_4^{\otimes 2t} \otimes V_4^{\otimes k'} \otimes V_H^{\otimes 2t} \otimes V_H^{\otimes k'} \tag{30}
$$

See Appendix Section [C.3.](#page-23-0)

We get

$$
|K, M_K, M'_K, H, \Lambda', \tau\rangle
$$
\n
$$
= \sum_{M_H, M'_H} \sum_{M_{\Lambda'}, M'_{\Lambda'}} \sum_{a_H, a_{\Lambda'}} C^{\tau, M_K}_{M_H, M_{\Lambda'}} C^{\tau, M'_K}_{M'_H, M'_{\Lambda'}} C^{\mu_1 \cdots \mu_{2t}}_{H, M_H, a_H} C^{\mu_{2t+1} \cdots \mu_k}_{\Lambda', M_{\Lambda'}, a_{\Lambda'}} C^{\mu_1 \cdots \mu_{2t}}_{H, M'_H, a_H} C^{\mu_{2t+1} \cdots \mu_k}_{\Lambda', M'_{\Lambda'}, a_{\Lambda'}} A^{\dagger}_{h_1 \mu_1} \cdots A^{\dagger}_{h_k \mu_k} |0\rangle
$$
\n(31)

K is a k-box, 4-row rep with  $GL(4)$  state  $M_K$  and  $GL(d_H)$  state  $M'_K$ .  $H \in P(2t, 4)$  and  $\Lambda' \in P(k', 4)$ .  $\tau$  runs over  $g(H, \Lambda'; K)$  for the  $GL(4)$  tensor product  $H \circ \Lambda' = \bigoplus_{K} g(H, \Lambda'; K) K$ .

Now we will butcher this operator for the  $GL(4)$  to  $SO(4)$  decomposition, paying attention to the interplay between  $V_4$  and  $V_H$ . We will

- Replace the  $V_4^{\otimes 2t}$  tensor  $C_{H,M_H,a_H}^{\mu_1\cdots\mu_{2t}}$  by  $\eta^{\mu_1\mu_2}\cdots\eta^{\mu_{2t-1}\mu_{2t}}$ . This removes the  $M_H$  multiplicity.
- This forces an  $S_2^t \times S_t$  symmetry on the corresponding  $V_B^{\otimes 2t}$  tensor  $C_{H,M'_H,a_H}^{h_1\cdots h_{2t}}$ . This can be seen most simply if we define  $S^{\dagger}_{h_1h_2} \equiv \eta^{\mu_1\mu_2} A^{\dagger}_{h_1\mu_1} A^{\dagger}_{h_1\mu_1}$  and we see that  $C^{h_1\cdots h_{2t}}_{H,M'_H,a_H}$  is contracted with  $S^{\dagger}_{h_1h_2}\cdots S^{\dagger}_{h_{2t-1}h_{2t}}$ . As discussed below in Section [2.5.1](#page-5-0) this symmetry forces H to have only even rows  $H = 2T$ . It also kills the  $a_{2T}$ multiplicity to leave just the  $M'_{2T}$  multiplicity.
- $\tilde{\tau}$  now runs over the effective multiplicity  $\tilde{g}(2T, \Lambda'; K)$  instead of  $g(2T, \Lambda'; K)$ . Because K is a 4-row tensor,  $2T$  and  $\Lambda'$  and their product can only have 4 rows.
- Λ' and its  $GL(4)$  state  $M_{\Lambda'}$  project down to the  $SO(4)$  rep  $\Lambda$  and  $SO(4)$  state  $M_{\Lambda}$  with the projection  $\tilde{\pi}$ . We will write this  $\tilde{\Pi}^{\Lambda',M_{\Lambda'}}_{\Lambda,M_{\Lambda}}$ . There is no multiplicity here.

This results in an operator

$$
|K, M'_{K}, 2T, \Lambda', \Lambda, M_{\Lambda}, \tilde{\tau} \rangle
$$
  
=  $\sum_{a_{\Lambda'}} C^{\tilde{\tau}, M'_{K}}_{M'_{2T}, M'_{\Lambda'}} \tilde{\Pi}^{\Lambda', M_{\Lambda'}}_{\Lambda, M_{\Lambda}} C^{\mu_{2t+1} \cdots \mu_{k}}_{\Lambda', M_{\Lambda'}, a_{\Lambda'}} C^{h_{1} \cdots h_{2t}}_{2T, M'_{2T}} C^{\hbar_{2t+1} \cdots \hbar_{k}}_{\Lambda', M'_{\Lambda'}, a_{\Lambda'}} S^{\dagger}_{h_{1} h_{2}} \cdots S^{\dagger}_{h_{2t-1} h_{2t}} A^{\dagger}_{h_{2t+1} \mu_{2t+1}} \cdots A^{\dagger}_{h_{k} \mu_{k}} |0\rangle$  (32)

To get the  $S_n$  rep  $\lambda$  we must further decompose the  $GL(d_H)$  state  $M'_K$  of K along the lines of Section [2.2.](#page-2-0)

## <span id="page-5-0"></span>**2.5.1** The  $S_2^t \ltimes S_t$  reduction

A note on the coefficients  $C_{2T,M'_{2T}}^{h_1h_2\cdots h_{2t}}$ . We can first decompose the tensor product  $V_H^{\otimes 2t}$  in the obvious way into irreps of  $GL(V_H) \otimes S_{2t}$ . This is done with coefficients:

<span id="page-5-1"></span>
$$
C_{H,M'_H,a_H}^{h_1...h_{2t}}\tag{33}
$$

Now the symmetry conditions on the indices are invariance under  $S_2^t \ltimes S_t$ , i.e picking the trivial rep of this group which comes from  $(1,1)$  of  $S_2^t$  and  $S_t$ . The semi-direct product is a subgroup of  $S_{2t}$ . We can decompose the states  $(H, a_H)$  of  $S_{2t}$  into irreps of the semidirect product subgroup. We need to pick the trivial irrep. of this semi-direct product. So we have a branching coefficient

$$
C_{H,a_H}^{(1,1)_{SD}} = \delta(H,2T) C_{2T,a_{2T}}^{(1,1)_{SD}} \tag{34}
$$

In other words the branching coefficient is zero unless  $H = 2T$ . So we have a decomposition

$$
C_{2T,M'_{2T}}^{h_1h_2\cdots h_{2t}} = C_{2T,M'_{2T},a_{2T}}^{h_1\cdots h_{2t}} C_{2T,a_{2T}}^{(1,1)_{SD}} \tag{35}
$$

There is a counting check on the statement that the rep. of  $S_{2t}$  induced from the trivial of  $S_2^t \times S_t$  is the direct sum of even YD. The order of the semi-direct product group is  $2<sup>t</sup>t$ !. The rep. induced from the trivial has dimension  $\frac{(2t)!}{t!2^t}$ . We have checked, in examples (as reported in the Appendix of note-EOM7.tex) that

$$
\frac{(2t)!}{t!2^t} = \sum_{2T} d_{2T} \tag{36}
$$

Note that the multiplicity of the rep. H of  $S_{2t}$  in the induction of the trivial of the subgroup  $S_2^t \times S_t$  is the same as the multiplicity of the trivial of the subgroup in the restriction of  $H$  to the subgroup. This induction-restriction duality is Frobenius duality.

The flip Schur-Weyl of this dimension formula is

$$
\text{Dim}_{\frac{d_H(d_H+1)}{2}}[t] = \sum_{2T \in P(2t)} \text{Dim}_{d_H} 2T \tag{37}
$$

### <span id="page-6-0"></span>2.6  $SO(4)$  counting

<span id="page-6-6"></span>For a given  $SO(4)$  rep  $\Lambda$  and dimension  $\Delta = n + k$  we have using the final operator [\(32\)](#page-5-1) and [\(29\)](#page-4-2)

$$
\text{mult}(\Lambda, \Delta) = \sum_{K \in P(k, 4)} \sum_{k'} \bigoplus_{\Lambda' \vdash k', 2T \vdash k - k'} \tilde{g}(2T, \Lambda'; K) \; \delta(\Lambda = \tilde{\pi}(\Lambda')) \; \text{Dim}_{d_H} K \tag{38}
$$

<span id="page-6-7"></span>Refining to a specific  $S_n$  rep  $\lambda$  using Section [2.2](#page-2-0) we get

$$
\text{mult}(\Lambda, \Delta, \lambda) = \sum_{K \in P(k, 4)} \sum_{k'} \sum_{\Lambda' \vdash k', 2T \vdash k - k'} \tilde{g}(2T, \Lambda'; K) \, \delta(\Lambda = \tilde{\pi}(\Lambda')) \quad \text{mult}(V_H^{\otimes k}, \lambda \otimes K) \tag{39}
$$

We prove these formulae below using  $SU(2)_L \times SU(2)_R$  language.

## <span id="page-6-1"></span>2.7 From  $SO(4)$  to  $SU(2)_L \times SU(2)_R$

An alternative way of getting the list of  $GL(4)$  reps K from k and the  $SO(4)$  rep  $\Lambda$  is to take the inner product of the two corresponding  $GL(2)_L \times GL(2)_R$  reps. This is more straightforward, but we lose the explicit decomposition of K into  $\eta$ 's and  $\epsilon$ 's. This is because the two invariant tensors of  $SU(2)_L \times SU(2)_R \epsilon^{\alpha_1 \alpha_2}$  and  $\epsilon^{\dot{\alpha}_1 \dot{\alpha}_2}$  don't distinguish  $\eta$  from  $\epsilon$ . The  $SO(4)$  tensors are expressed as

$$
\eta^{\mu_1 \mu_2} a_{i_1 \mu_1} a_{i_2 \mu_2} = \epsilon^{\alpha_1 \alpha_2} \epsilon^{\dot{\alpha}_1 \dot{\alpha}_2} a_{i_1 \alpha_1 \dot{\alpha}_1} a_{i_2 \alpha_2 \dot{\alpha}_2}
$$
\n
$$
\epsilon^{\mu_1 \mu_2 \mu_3 \mu_4} a_{i_1 \mu_1} a_{i_2 \mu_2} a_{i_3 \mu_3} a_{i_4 \mu_4} = \epsilon^{\alpha_1 \alpha_2} \epsilon^{\dot{\alpha}_1 \dot{\alpha}_3} \epsilon^{\alpha_3 \alpha_4} \epsilon^{\dot{\alpha}_2 \dot{\alpha}_4} a_{i_1 \alpha_1 \dot{\alpha}_1} a_{i_2 \alpha_2 \dot{\alpha}_2} a_{i_3 \alpha_3 \dot{\alpha}_3} a_{i_4 \alpha_4 \dot{\alpha}_4}
$$
\n
$$
(40)
$$

It is however much easier to understand the counting from a  $SU(2)_L \times SU(2)_R$  perspective.

## <span id="page-6-2"></span>2.8  $SU(2)_L \times SU(2)_R$  offshell operator

For  $SU(2)_L \times SU(2)_R$  we are organising

$$
A^{\dagger}_{h_1\alpha_1\dot{\alpha}_1} \cdots A^{\dagger}_{h_k\alpha_k\dot{\alpha}_k}|0\rangle \tag{41}
$$

We can organise the  $SU(2)_L$  indices  $\alpha_i$  with a  $GL(2)_L$  rep  $\Lambda_L = [t_L + 2j_L, t_L]$  and the  $SU(2)_R$  indices  $\dot{\alpha}_i$  with a  $GL(2)_R$  rep  $\Lambda_R = [t_R + 2j_R, t_R]$ . These numbers satisfy  $2t_L + 2j_L = 2t_L + 2j_L = k$  so that  $\Lambda_L$  and  $\Lambda_R$  both contain k boxes.

We proceed for the  $GL(2)_L \times GL(2)_R$  tensors as for  $GL(4)$ 

$$
C^{\alpha_1\cdots\alpha_k}_{\Lambda_L,M_L,a_L} C^{\dot{\alpha}_1\cdots\dot{\alpha}_k}_{\Lambda_R,M_R,a_R} C^{h_1\cdots h_k}_{\lambda,a_\lambda,\kappa,a_\kappa,\tau} A^{\dagger}_{h_1\alpha_1\dot{\alpha}_1}\cdots A^{\dagger}_{h_k\alpha_k\dot{\alpha}_k}|0\rangle
$$
\n
$$
\tag{42}
$$

The  $A^{\dagger}_{h_i \alpha_i \dot{\alpha}_i}$  all commute, so the overall operator transforms in the trivial [k] of  $S_k$ . Thus we combine the free  $S_k$  indices of this operator with an  $S_k$  Clebsch-Gordan

$$
\hat{\mathcal{O}}[\Lambda_L, M_L, \Lambda_R, M_R, \lambda, a_\lambda, \{\tau, \kappa, \hat{\tau}\}]
$$
\n
$$
= C_{[k], \hat{\tau}}^{\Lambda_L, a_L; \Lambda_R, a_R; \kappa, a_\kappa} C_{\Lambda_L, M_L, a_L}^{\alpha_1 \cdots \alpha_k} C_{\Lambda_R, M_R, a_R}^{\dot{\alpha}_1 \cdots \dot{\alpha}_k} C_{\lambda, a_\lambda, \kappa, a_\kappa, \tau}^{\dot{\alpha}_1 \cdots \dot{\alpha}_k} A_{h_1 \alpha_1 \dot{\alpha}_1}^{\dagger} \cdots A_{h_k \alpha_k \dot{\alpha}_k}^{\dagger} |0\rangle
$$
\n
$$
\tag{43}
$$

 $\hat{\tau}$  labels the multiplicity of  $[k]$  in the  $S_k$  tensor product  $\Lambda_L \otimes \Lambda_R \otimes \kappa$ , or alternatively the number of times  $\kappa$  appears in the  $S_k$  tensor product

<span id="page-6-5"></span><span id="page-6-4"></span>
$$
\Lambda_L \otimes \Lambda_R = \sum_{\kappa} C(\Lambda_L, \Lambda_R, \kappa) \kappa \tag{44}
$$

It is a rule from [\[1\]](#page-23-1) that the inner product of two two-row reps gives reps with at most four rows. Thus  $\kappa$  has at most 4 rows.

#### <span id="page-6-3"></span>2.8.1  $GL(4)$  as a  $GL(2)_L \times GL(2)_R$  product

We can of course convert between  $GL(2)_L \times GL(2)_R$  and  $GL(4)$ , noticing that  $2 \times 2 = 4$ .

Applying this to the tensor products we see that the 4-row  $\kappa$  in equation [\(44\)](#page-6-4) is identified with the  $GL(4)$  rep K.

Thus to get K from k and  $\Lambda$ , we find the corresponding  $GL(2)_L \times GL(2)_R$  reps  $\Lambda_L$  and  $\Lambda_R$  and take their inner product.

#### <span id="page-7-0"></span>2.9 Offshell counting

We focus on the question:

• Given an  $SO(2, 4)$  rep  $(\Delta = n + k, j_L, j_R)$  and an  $S_n$  rep  $\lambda$ , how many HWSs are there?

This is most easily answered from the  $SU(2)_L \times SU(2)_R$  point of view. Considering the operator [\(43\)](#page-6-5), we just sum over the  $\{\tau, K, \hat{\tau}\}\$  multiplicity labels

$$
\text{mult}(\Delta, j_L, j_R, \lambda) = \sum_{K \vdash k} C(\Lambda_L, \Lambda_R, K) \text{ mult}(V_H^{\otimes k}, \lambda \otimes K)
$$
\n<sup>(45)</sup>

where  $\hat{\tau}$  runs over the  $C(\Lambda_L, \Lambda_R, K)$  times K appears in  $\Lambda_L \otimes \Lambda_R$  and  $\tau$  runs over the mult $(V_H^{\otimes k}, \lambda \otimes K)$  times  $\lambda \otimes K$  appears in  $V_H^{\otimes k}$ .

More readably we could write this

$$
\text{mult}(\Delta, j_L, j_R, \lambda) = \text{ number of times } \lambda \text{ appears in } [\Lambda_L \otimes \Lambda_R] (V_H^{\otimes k}) \tag{46}
$$

Given the relation between the inner product and  $SO(4)$  tensors we can also write this in  $SO(4)$  language

$$
\text{mult}(\Delta, \Lambda, \lambda) = \sum_{k'} \sum_{\Lambda' \vdash k'} \delta(\Lambda = \tilde{\pi}(\Lambda')) \text{ number of times } \lambda \text{ appears in } \left[ \left[ \frac{k - k'}{2} \right] \left( \underline{\Box}^{\circ} \frac{k - k'}{2} \right) \circ_4 \Lambda' \right] (V_H^{\otimes k}) \tag{47}
$$

$$
= \sum_{k'} \sum_{\Lambda' \vdash k'} \sum_{2T \vdash k-k'} \sum_{K \vdash k} \delta(\Lambda = \tilde{\pi}(\Lambda')) \ \tilde{g}(2T, \Lambda'; K) \operatorname{mult}(V_H^{\otimes k}, \lambda \otimes K) \tag{48}
$$

where 2T are even partitions; we remember that the tensor products  $\circ_4$  and  $\tilde{g}$  only allow K with 4 rows; it is also only an effective tensor product.

## <span id="page-7-1"></span>2.10 Offshell character expansion and proof of counting

Below we will focus on doing the decomposition [\(1\)](#page-1-4) in terms of  $SO(2,4)$  characters. If  $\chi_F(s,x,y)$  is the character of  $V_F$  then

$$
[\chi_F(s,x,y)]^n = \sum_{\Delta,j_L,j_R} \sum_{\lambda \vdash n} \text{ mult}(\Delta,j_L,j_R,\lambda) \ d_{\lambda} \ \chi_{\Delta,j_L,j_R}(s,x,y) \tag{49}
$$

<span id="page-7-2"></span>The offshell character of  $V_F$ , all the descendants of X, is

$$
\chi_F(s, x, y) = \chi_{1,0,0} = Ps \tag{50}
$$

 $P$  accounts for all the descendants with derivatives

$$
P = \frac{1}{(1 - sxy)(1 - sx^{-1}y)(1 - sxy^{-1})(1 - sx^{-1}y^{-1})}
$$
\n(51)

For a general  $SO(2, 4)$  irrep

$$
\chi_{\Delta,j_L,j_R}(s,x,y) = Ps^{\Delta}\chi_{j_L}(X)\chi_{j_R}(Y)
$$
\n(52)

where  $\Delta = n + k$ , where k is the number of derivatives for the highest weight, and  $X = diag(x, x^{-1}) \in SU(2)$ . Since X is in  $SU(2)$  we can remove columns of length two when we work out the character, e.g.

$$
\chi_{\text{max}}(X) = \chi_{\text{max}}(X) \tag{53}
$$

As we worked out previously in Section 7 of s12diag.dvi and Section 2 of <note-EOM.dvi> by expanding  $P^{n-1}$ in terms of  $V_H$ 

$$
\chi_F^n = [Ps]^n
$$
  
\n
$$
=Ps^n \sum_{k=0}^{\infty} s^k \sum_{\Lambda_L, \Lambda_R, \Lambda_2 \vdash k} \sum_{\lambda \vdash n} d_{\lambda} \text{ mult}(V_H^{\otimes k}, \lambda \otimes \Lambda_2) C(\Lambda_L, \Lambda_R, \Lambda_2) \chi_{\Lambda_L}(X) \chi_{\Lambda_R}(Y)
$$
  
\n
$$
=Ps^n \sum_{k,j_L,j_R=0}^{\infty} s^k \chi_{j_L}(X) \chi_{j_R}(Y) \sum_{\lambda \vdash n} d_{\lambda}
$$
  
\n
$$
\sum_{\Lambda_2 \vdash k} \text{mult}(V_H^{\otimes k}, \lambda \otimes \Lambda_2) \ C(\Lambda_L = \left[\frac{k}{2} + j_L, \frac{k}{2} - j_L\right], \Lambda_R = \left[\frac{k}{2} + j_R, \frac{k}{2} - j_R\right], \Lambda_2)
$$
 (54)

To make life simpler write  $\Lambda_L = \{k, j_L\}$  for the  $SU(2)$  2-row Young diagram with k boxes corresponding to the spin  $j_L$  rep.

$$
\Lambda_L = \left[\frac{k}{2} + j_L, \frac{k}{2} - j_L\right] \equiv \{k, j_L\} \sim [2j_L]
$$
\n(55)

where  $[2j_L]$  is the single-row Young diagram with  $2j_L$  boxes, corresponding to the spin  $j_L$  rep.

This result matches with our goal [\(49\)](#page-7-2)

$$
\text{mult}(\Delta = n + k, j_L, j_R, \lambda) = \sum_{\Lambda_2 \vdash k} \text{mult}(V_H^{\otimes k}, \lambda \otimes \Lambda_2) \ C(\Lambda_L = \{k, j_L\}, \Lambda_R = \{k, j_R\}, \Lambda_2)
$$
(56)

To get the overall multiplicity of the  $SO(2, 4)$ , ignoring the  $S_n$  rep, we sum over the  $\lambda \vdash n$ ,

$$
\text{mult}(\Delta = n + k, j_L, j_R) = \sum_{\lambda \vdash n} d_{\lambda} \text{ mult}(\Delta = n + k, j_L, j_R, \lambda)
$$

$$
= \sum_{\Lambda_2 \vdash k} \text{dim}_{n-1} \Lambda_2 \ C \ (\Lambda_L = \{k, j_L\}, \Lambda_R = \{k, j_R\}, \Lambda_2)
$$
(57)

## <span id="page-8-1"></span><span id="page-8-0"></span>3 Examples for the offshell case

#### **3.1 Scalar:**  $j_L = j_R = 0$

Given k and  $j_L = j_R = 0$  we want to find the  $GL(4)$  reps K.

Following the prescription in Section [2.3](#page-2-1) the  $SO(4)$  rep is  $\Lambda = [0]$ . Taking the inverse of the  $\pi$  projection from equation [\(148\)](#page-20-1) in Appendix Section [A.1](#page-20-0) we get

$$
\pi^{-1}([0]) = {\Lambda'} = \{[0], [1^4]\}\tag{58}
$$

Next we add the contractions to get a 4-row  $K$  with  $k$  boxes.

For  $\Lambda' = [0], k' = 0$  and the number of contractions is  $t = \frac{k}{2}$ . Thus the reps K come from a  $GL(4)$  tensor product of [0] with even reps with  $k = 2t$  boxes  $K = 2T \vdash k$ .

 $\Lambda' = [1^4]$  corresponds to a single  $\epsilon$  tensor.  $k' = 4$  and the number of contractions is  $t = \frac{k-4}{2}$ . The reps K come from a  $GL(4)$  tensor product of  $[1^4]$  with even reps with  $k-4$  boxes  $K = [1^4] \circ (2T + k - 4)$ .

We find exactly the same expansion of  $GL(4)$  reps K by taking the inner product of the two corresponding  $GL(2)$  reps:

$$
\Lambda_L \otimes \Lambda_R = \left[\frac{k}{2}, \frac{k}{2}\right] \otimes \left[\frac{k}{2}, \frac{k}{2}\right] = \left[\left[\frac{k}{2}\right] \left(\Box \bigcirc \frac{k}{2}\right) + \Box \bigcirc \left[\frac{k-4}{2}\right] \left(\Box \bigcirc \frac{k-4}{2}\right)\right]_{\leq 4} = \sum K \tag{59}
$$

<span id="page-8-2"></span>[·] $\lt_{4}$  means only keep K if K has 4 or fewer rows, i.e. we are implementing the  $GL(4)$  tensor product  $\circ_4$ .  $\otimes$  is the  $S_k$  inner product.

\*\*\*This isn't proved, but true up to  $k = 12$ . NB: this observation first brought up by Paul in Mathematica file for  $k = 6$ . Should be able to prove using this paper on the inner product of two-row reps: [\[1\]](#page-23-1).

This splits into Young diagrams with even and odd row lengths. If we write each diagram in terms of all 4 row lengths, e.g. [3, 1, 0, 0] for [3, 1], then K runs over all Young diagrams of size k with differences between the rows always even  $([3, 1, 0, 0]$  fails this test).

We never need more than one copy of  $\Box$  building the Young diagrams because, e.g.  $\Box$  appears in  $\Box$  ( $\Box$ <sup>o4</sup>). \*\*\*Clarify this.

That the LHS of [\(59\)](#page-8-2) gives the correct offshell counting is proved above.

Following Section [2.5](#page-4-1) the operators corresponding to [\(59\)](#page-8-2) are

$$
C_{M'_{2T}}^{M'_{K}} C_{2T,M'_{2T}}^{h_{1}\cdots h_{2t}} S_{h_{1}h_{2}}^{\dagger} \cdots S_{h_{2t-1}h_{2t}}^{\dagger}|0\rangle
$$
  
\n
$$
C_{M'_{2T},M'_{14}1}^{\tilde{\tau},M'_{K}} \tilde{\Pi}_{[0]}^{[1^{4}],M_{[1^{4}]}} C_{[1^{4}],M_{[1^{4}]}}^{\mu_{2t+1}\cdots\mu_{k}} C_{2T,M'_{2T}}^{h_{1}\cdots h_{2t}} C_{[1^{4}],M'_{[1^{4}]}}^{h_{2t+1}\cdots h_{k}} S_{h_{1}h_{2}}^{\dagger} \cdots S_{h_{2t-1}h_{2t}}^{\dagger} A_{h_{2t+1}\mu_{2t+1}}^{\dagger} \cdots A_{h_{k}\mu_{k}}^{\dagger}|0\rangle
$$
\n(60)

This covers all independent cases where all indices are contracted and the  $SO(4)$  state is trivial. Since  $K \in P(k, 4)$ this restricts the number of rows in 2T .

#### <span id="page-9-0"></span>3.1.1 Explicit examples

For  $k = 2$  only  $\Lambda' = [0]$  applies and we just get

$$
K = \bigoplus \otimes \bigoplus = \square \tag{61}
$$

For  $k = 4$  we also get a contribution from  $\Lambda' = [1^4]$  too

$$
\sum K = \underbrace{\prod} \otimes \underbrace{\prod} = \underbrace{\prod} (\underbrace{\prod}^{\circ 2}) + \underbrace{\prod}^{\circ 2}
$$
\n
$$
= \underbrace{\prod} \prod + \underbrace{\prod}^{\circ 2} \tag{62}
$$

For  $k=6$ 

$$
\sum K = \underbrace{\overline{\text{HH}} \otimes \overline{\text{HH}}}_{\equiv \underline{\text{HHT}}} = \left[ \underbrace{\overline{\text{H}} \text{H}}_{\equiv \underline{\text{HHT}}} \left( \underbrace{\overline{\text{H}}}_{\equiv \underline{\text{HHT}}} \right) + \underbrace{\overline{\text{H}}}_{\equiv \underline{\text{HHT}}} \right]_{\leq 4}
$$
\n
$$
= \underbrace{\overline{\text{HHT}}}_{\equiv \underline{\text{HHT}}} \left( \underbrace{\overline{\text{H}}}_{\equiv \underline{\text{HHT}}} \right) + \underbrace{\overline{\text{H}}}_{\equiv \underline{\text{HHT}}} \left( \underbrace{\overline{\text{H}}}_{\equiv \underline{\text{HHT}}} \right) + \underbrace{\overline{\text{H}}}_{\equiv \underline{\text{HHT}}} \tag{63}
$$

In the final line we have rewritten it as a generic  $GL(\infty)$  tensor product or general symmetric group outer product, but subtracting the reps with more than 4 rows. This will be useful when we count the onshell operators.

For  $k=8$ 

$$
\sum K = \underbrace{\overline{\text{H}} \cdot \overline{\text{H}}}_{\text{H}} \otimes \underbrace{\overline{\text{H}} \cdot \overline{\text{H}}}_{\text{H}} = \left[ \underbrace{\overline{\text{H}} \cdot \overline{\text{H}} \cdot \overline{\text{H}}}_{\text{H}} \right] \otimes \underbrace{\overline{\text{H}} \cdot \overline{\text{H}}}_{\text{H}} \otimes \underbrace{\overline{\text{H}} \cdot \overline{\text{H}}}_{\text{H}} \otimes \underbrace{\overline{\text{H}} \cdot \overline{\text{H}}}_{\text{H}} \otimes \underbrace{\overline{\text{H}} \cdot \overline{\text{H}}}_{\text{H}} \otimes \underbrace{\overline{\text{H}} \cdot \overline{\text{H}}}_{\text{H}} \otimes \underbrace{\overline{\text{H}} \cdot \overline{\text{H}}}_{\text{H}} \otimes \underbrace{\overline{\text{H}} \cdot \overline{\text{H}}}_{\text{H}} \otimes \underbrace{\overline{\text{H}} \cdot \overline{\text{H}}}_{\text{H}} \otimes \underbrace{\overline{\text{H}}}_{\text{H}} \otimes \underbrace{\overline{\text{H}}}_{
$$

For  $k = 10$ 

$$
\sum K = \boxed{\frac{1}{11111}} \otimes \boxed{\frac{1}{11111}} = \boxed{\boxed{\boxed{11111}} (\boxed{11}^{\circ 5}) + \boxed{1}} \circ \boxed{\boxed{11}^{\circ 3}}\Big]_{\leq 4}
$$
\n
$$
= \boxed{\boxed{111111111}} + \boxed{\boxed{1111111}} + \boxed{\boxed{11111}} + \boxed{\boxed{11111}} + \boxed{\boxed{1111}} + \boxed{\boxed{1111}} +
$$

For  $k = 12$ For the offshell case

XK = ⊗ = ( ◦6 ) + ◦ ( ◦4 ) ≤4 = + + + + + + + + + + + + + (66)

## <span id="page-10-0"></span>3.2  $j_L - j_R = 0$

Given k and  $j_L = j_R = j$  we want to find the  $GL(4)$  reps K.

Following the prescription in Section [2.3](#page-2-1) the  $SO(4)$  rep is  $\Lambda = [2j]$ . Taking the inverse of the  $\pi$  projection from equation [\(149\)](#page-21-4) in Appendix Section [A.1](#page-20-0) we get

$$
\pi^{-1}([2j]) = {\Lambda'} = \{ [2j], [2j, 1, 1], -[2j, 2, 1, 1], -[2j, 2, 2, 2] \}
$$
\n(67)

The first two here make sense since

$$
\Box \sim \Box \sim \epsilon^{\mu_1 \mu_2 \mu_3 \mu_4} A_{[h_2 \mu_2}^{\dagger} A_{h_3 \mu_3}^{\dagger} A_{h_4] \mu_4}^{\dagger} \tag{68}
$$

Note that the last two appear for  $j \geq 1$  and appear with a minus sign.

Next we add the contractions to get a 4-row  $K$  with  $k$  boxes. For  $\Lambda' = [2j], k' = 2j$  and the number of contractions is  $t = \frac{k-2j}{2}$ . For  $\Lambda' = [2j, 1, 1], k' = 2j + 2$  and the number of contractions is  $t = \frac{k-2j-2}{2}$ . For  $\Lambda' = -[2j, 2, 1, 1], k' = 2j + 4$  and the number of contractions is  $t = \frac{k-2j-4}{k^2}$ . For  $\Lambda' = -[2j, 2, 2, 2], k' = 2j + 6$  and the number of contractions is  $t = \frac{k - 2j - 6}{2}$ .

<span id="page-10-1"></span>**3.2.1** 
$$
j_L = j_R = \frac{1}{2}
$$

 $k = 1$  is trivial.

For  $k = 3$  we get

$$
\sum K = \Lambda_L \otimes \Lambda_R = \square \otimes \square = \square \circ \square + \square
$$
  
= \square \cdots + \square + \square (69)

For  $k = 5$  we get

$$
\sum K = \Lambda_L \otimes \Lambda_R = \boxed{\coprod} \otimes \boxed{\coprod} = \Box \circ \Box \Box (\Box \circ^2) + \boxed{\Box} \circ \Box \Box
$$
\n
$$
= \boxed{\Box \Box \Box} + \boxed{\Box \Box} + \boxed{\Box} + \boxed{\Box} + \boxed{\Box} + \boxed{\Box} \tag{70}
$$

<span id="page-10-2"></span>3.2.2  $j_L = j_R = 1$  $k = 2$  is trivial.

For  $k = 4$  we get

$$
\sum K = \Lambda_L \otimes \Lambda_R = \boxed{\Pi} \otimes \boxed{\Pi} = \boxed{\Pi} \circ \boxed{\Pi} + \boxed{\Pi} + \boxed{\Pi} + \boxed{\Pi}
$$
\n
$$
= \boxed{\Pi} \uparrow \Box + \boxed{\Pi} + \boxed{\Pi} + \boxed{\Pi}
$$
\n(71)

For  $k = 6$  we get

$$
\sum K = \Lambda_L \otimes \Lambda_R = \boxed{\Box \Box \Box} \otimes \boxed{\Box \Box \Box} = \boxed{\Box \circ \Box \Box (\Box \Box^{\circ 2})} + \boxed{\Box \Box \Box} - \boxed{\Box \Box \Box}
$$
\n
$$
= \boxed{\Box \Box \Box \Box} + \boxed{\Box \Box \Box} + \boxed{\Box \Box \Box} + \boxed{\Box \Box \Box} + \boxed{\Box \Box \Box} + \boxed{\Box \Box \Box}
$$
\n
$$
+ \boxed{\Box \Box \Box} + \boxed{\Box \Box \Box} + \boxed{\Box \Box \Box} + \boxed{\Box \Box \Box} + \boxed{\Box \Box \Box} \tag{72}
$$

This is the first time a  $\Lambda'$  appears with a minus sign; it cancels the appearance of  $\Box$  in  $\Box$   $\circ \Box$ . For  $k = 8$  we get

$$
\sum K = \Lambda_L \otimes \Lambda_R = \boxed{\text{H}} \boxtimes \text{H}} \otimes \boxed{\text{H}} \boxtimes \text{H}} = \text{H} \circ \text{H} \text{H}^{3} + \text{H}^{3} \circ \text{H} \text{H}^{2} \text{H}^{2} - \text{H}^{4} \circ \text{H} \text{H}^{3} \tag{73}
$$

I've checked this explicitly, but it's too tedious to write out.

<span id="page-11-0"></span>**3.2.3**  $j_L = j_R = \frac{3}{2}$ 

 $k = 3$  is trivial.

For  $k = 5$  we get

$$
\sum K = \Lambda_L \otimes \Lambda_R = \boxed{\text{min}} \otimes \boxed{\text{min}} = \boxed{\text{min}} \circ \boxed{\text{min}} + \boxed{\text{min}} + \boxed{\text{min}} \tag{74}
$$

## <span id="page-11-1"></span>3.3  $j_L - j_R = 1$

Given k and  $j_L = j_R + 1$  we want to find the  $GL(4)$  reps K.

Following the prescription in Section [2.3](#page-2-1) the  $SO(4)$  rep is  $\Lambda = [2j_R+1, 1]$ . Taking the inverse of the  $\pi$  projection from equation [\(150\)](#page-21-5) in Appendix Section [A.1](#page-20-0) we get

$$
\pi^{-1}([2j_R+1,1]) = {\Lambda'} = \{[2j_R+1,1], -[2j_R+1,2,2,1]\}
$$
\n(75)

Next we add the contractions to get a 4-row  $K$  with  $k$  boxes.

For  $\Lambda' = [2j_R + 1, 1], k' = 2j_R + 2$  and the number of contractions is  $t = \frac{k - 2j_R - 2}{2}$ .

For  $\Lambda' = -[2j_R + 1, 2, 2, 1], k' = 2j_R + 6$  and the number of contractions is  $t = \frac{k-2j_R-6}{2}$ . This is only a legal diagram for  $j_R \geq \frac{1}{2}$ .

<span id="page-11-2"></span>**3.3.1** 
$$
j_L = 1, j_R = 0
$$

 $\Lambda = [1, 1].$  $k = 2$  is trivial. For  $k = 4$  we get

$$
\sum K = \Lambda_L \otimes \Lambda_R = \boxed{\Box} \otimes \boxed{\Box} = \boxed{\circ \Box} = \boxed{\Box} \tag{76}
$$

For  $k = 6$  we get

$$
\sum K = \Lambda_L \otimes \Lambda_R = \boxed{\prod \cdots} \otimes \boxed{\prod \cdots} = \boxed{\circ \text{tr}(\text{tr}^{\circ 2})}
$$
\n(77)

<span id="page-11-3"></span>**3.3.2**  $j_L = \frac{3}{2}, j_R = \frac{1}{2}$  $\Lambda = [2, 1].$  $k=3$  is trivial.

For  $k = 5$  we get

$$
\sum K = \Lambda_L \otimes \Lambda_R = \boxed{\text{HID}} \otimes \boxed{\text{H}} = \boxed{\text{I}} \circ \boxed{\text{II}}
$$
\n
$$
= \boxed{\text{IID}} + \boxed{\text{II}} + \boxed{\text{I}} = \boxed{\text{I}} \tag{78}
$$

For  $k = 7$  we get a contribution from  $\Lambda' = [2, 2, 2, 1]$  which has to appear with a minus sign to gel with the inner product

$$
\sum K = \Lambda_L \otimes \Lambda_R = \boxed{\text{H}} \boxed{\text{H}} \otimes \boxed{\text{H}} = \boxed{\text{H}} \circ \boxed{\text{H}} \boxed{\text{H}}^{\circ 2} - \boxed{\text{H}} \tag{79}
$$

This is another example of the important of the minus sign.

<span id="page-11-4"></span>**3.3.3**  $j_L = 2, j_R = 1$  $\Lambda = [3, 1].$  $k = 4$  is trivial.

For  $k = 6$  we get

$$
\sum K = \Lambda_L \otimes \Lambda_R = \boxed{\text{min}} \otimes \boxed{\text{min}} = \boxed{\text{min}} \circ \boxed{\text{min}}
$$
\n
$$
= \boxed{\text{min}} + \boxed{\text{min}} \tag{80}
$$

For  $k = 8$  we get a contribution from  $\Lambda' = [3, 2, 2, 1]$  which has to appear with a minus sign to gel with the inner product

$$
\sum K = \Lambda_L \otimes \Lambda_R = \boxed{\text{H11}} \otimes \text{H12} = \boxed{\text{H2}} \circ \text{H1} \left(\text{H2}^{\circ 2}\right) - \boxed{\text{H2}} \tag{81}
$$

## <span id="page-12-0"></span>3.4  $j_L - j_R = 2$

Following the prescription in Section [2.3](#page-2-1) the  $SO(4)$  rep is  $\Lambda = [2j_R + 2, 2]$ . Taking the inverse of the  $\pi$  projection from equation [\(151\)](#page-21-6) in Appendix Section [A.1](#page-20-0) we get

$$
\pi^{-1}([2j_R + 2, 2]) = {\Lambda'} = \{ [2j_R + 2, 2], -[2j_R + 2, 2, 2] \}
$$
\n(82)

<span id="page-12-1"></span>3.4.1  $j_L = 2, j_R = 0$ 

For  $k = 4$  this is trivial

$$
\sum K = \underbrace{\square \square \square} \otimes \underbrace{\square \square} = \underbrace{\square \square} \tag{83}
$$

For  $k = 6$  we get a non-trivial contribution with a minus sign

$$
\sum K = \boxed{\text{111}} \otimes \boxed{\text{11}} = \boxed{\text{1}} \circ \boxed{\text{11}} - \boxed{\text{1}}
$$
\n
$$
= \boxed{\text{11}} \cdot \boxed{\text{1}}
$$
\n
$$
(84)
$$

<span id="page-12-2"></span>3.5  $j_L - j_R = 3$ 

Following the prescription in Section [2.3](#page-2-1) the  $SO(4)$  rep is  $\Lambda = [2j_R + 3, 3]$ . Taking the inverse of the  $\pi$  projection from equation [\(152\)](#page-21-7) in Appendix Section [A.1](#page-20-0) we get

$$
\pi^{-1}([2j_R+3,3]) = \{\Lambda'\} = \{[2j_R+3,3], -[2j_R+3,3,2], [2j_R+3,3,3,1], -[2j_R+3,3,3,3]\}\tag{85}
$$

<span id="page-12-3"></span>**3.5.1**  $j_L = 3, j_R = 0$ 

For  $k = 6$  this is trivial

$$
\sum K = \underbrace{\square \square \square \square \square} \otimes \underbrace{\square \square} = \underbrace{\square \square} \tag{86}
$$

For  $k = 8$ 

$$
\sum K = \underbrace{\Pi \Pi \Pi \Pi \Pi}_{\text{min}} \otimes \underbrace{\Pi \Pi \Pi}_{\text{min}} = \underbrace{\Pi \Pi}_{\text{min}} \circ \underbrace{\Pi \Pi}_{\text{min}} + \underbrace{\Pi \Pi}_{\text{min}} \tag{87}
$$

For k = 10 XK = ⊗ = ◦ ( ◦2 ) − ◦ + = + + + + + (88)

For 
$$
k = 12
$$
  

$$
\sum K = \frac{1}{\prod_{i=1}^{n} \prod_{j=1}^{n} \prod_{j=1}^{n} \sigma_{ij}} \times \frac{1}{\prod_{i=1}^{n} \prod_{j=1}^{n} \sigma_{ij}} = \frac{1}{\prod_{i=1}^{n} \sigma_{ij}} \times \frac{1}{\prod_{i=1}^{n} \sigma_{ij}} \times \frac{1}{\prod_{i=1}^{n} \sigma_{ij}} = \frac{1}{\prod_{i=1}^{n} \prod_{j=1}^{n} \sigma_{ij}} \times \frac{1}{\prod_{i=1}^{n} \prod_{j=1}^{n} \sigma_{ij}} \times \frac{1}{\prod_{i=1}^{n} \prod_{j=1}^{n} \sigma_{ij}}
$$

## <span id="page-13-1"></span><span id="page-13-0"></span>4 The onshell case

#### 4.1 The onshell operator

We want to remove the equations of motion for individual fields  $\partial^{\mu}\partial_{\mu}X=0$ , i.e. when two  $a_{i\mu}^{\dagger}$  act on the same place labelled by i and have their  $SO(4)$  indices contracted by  $\eta$ 

$$
\eta^{\mu_1 \mu_2} a_{i\mu_1}^{\dagger} a_{i\mu_2}^{\dagger} \tag{90}
$$

There is no summation over i. It is clear that we must work in the  $SO(4)$  formalism to do this.

For our HWS consider the contraction of two hooks  $V_H$ 

<span id="page-13-3"></span>
$$
\eta^{\mu_1 \mu_2} A_{h_1 \mu_1}^{\dagger} A_{h_2 \mu_2}^{\dagger} \tag{91}
$$

Because  $\eta$  is symmetric, as a representation of  $S_n$  this transforms in  $\Box(V_H^{\circ 2}) = V_{\text{nat}} \oplus V_{[n-2,2]}$ . To apply the EoM we just remove the diagonal  $V_{\text{nat}}$  (which corresponds to when  $\partial^{\mu}\partial_{\mu}$  are acting on the same site) from  $\Box(V_H^{\circ 2})$  to get  $V_B \equiv V_{[n-2,2]}$ . Thus whenever we contract two hooks, we must project to  $V_B$ 

$$
\eta^{\mu_1 \mu_2} A_{h_1 \mu_1}^{\dagger} A_{h_2 \mu_2}^{\dagger} \rightarrow B_{h_1 h_2}^{\dagger} \equiv P_{h_1 h_2}^{h_1' h_2'} S_{h_1' h_2'}^{\dagger} = P_{h_1 h_2}^{h_1' h_2'} \eta^{\mu_1 \mu_2} A_{h_1' \mu_1}^{\dagger} A_{h_2' \mu_2}^{\dagger}
$$
\n
$$
\tag{92}
$$

There is more detail on this projection in note-EOM. If we feed this projected contraction into the offshell operator [\(32\)](#page-5-1) we find

$$
\left| K, \tilde{M}'_{K}, 2T, \Lambda', \Lambda, M_{\Lambda}, \tilde{\tau} \right\rangle
$$
\n
$$
= \sum_{a_{\Lambda'}} C^{\tilde{\tau}, \tilde{M}'_{K}}_{\tilde{M}'_{2T}, M'_{\Lambda'}} \tilde{\Pi}^{\Lambda', M_{\Lambda'}}_{\Lambda, M_{\Lambda}} C^{\mu_{2t+1} \cdots \mu_{k}}_{\Lambda', M_{\Lambda'}, a_{\Lambda'}} C^{h_{1} \cdots h_{2t}}_{2T, \tilde{M}'_{2T}} C^{\mu_{2t+1} \cdots h_{k}}_{\Lambda', M'_{\Lambda'}, a_{\Lambda'}} B^{\dagger}_{h_{1} h_{2}} \cdots B^{\dagger}_{h_{2t-1} h_{2t}} A^{\dagger}_{h_{2t+1} \mu_{2t+1}} \cdots A^{\dagger}_{h_{k} \mu_{k}} |0\rangle \tag{93}
$$

It's important to note that we've had to modify the  $GL(d_H)$  state to  $\tilde{M}'_{2T}$  of  $2T$  to account for the fact that we've projected out the equation of motion terms. It's not clear that this really corresponds to a  $GL(d_H)$  rep anymore.

A  $GL(d_H)$  description of  $Sym(V_B^{\otimes t})$  is useful to get one description of the counting but not essential. As explained in more detail in symvb.tex we have

<span id="page-13-2"></span>
$$
Sym(V_B^{\otimes t}) = \bigoplus_{2T,\lambda_2} V_{2T,\phi} \otimes V_{\lambda_2} \otimes V_{2T,\lambda_2}
$$
\n(94)

 $V_{2T,\phi}$  is a 1-dimensional space corresponding to the even rep. 2T of  $S_{2t}$  which transforms as the trivial of the  $S_2^t \times S_t$  subgroup. The existence of the decomposition [94](#page-13-2) is also useful for replacing  $C_{2T,\tilde{M}_{2T}}^{h_1\cdots h_{2t}}$  which manifestly makes sense. We replace it with  $C_{2T,\lambda_2,a_{\lambda_2},\tau_{2T,\lambda_2}}^{h_1\cdots h_{2t}}$ . The state  $\tau_{2T,\lambda_2}$  runs over  $dim V_{2T,\lambda_2}$ . We can also decompose the  $GL(d_H)$  state  $M'_{\Lambda'}$  into  $S_n$  states :

<span id="page-13-4"></span>
$$
V_{\Lambda'}^{(GL(d_H))} = \bigoplus_{\lambda_3} V_{(S_n)}^{\lambda_3} \otimes V_{\Lambda'}^{\lambda_3} \tag{95}
$$

with a multiplicity label  $\tau_{\Lambda',\lambda_3}$  running over  $DimV^{\lambda_3}_{\Lambda'}$ . So we will have the corresponding Clebsch  $C^{\Lambda',M'_{\Lambda'}}_{\lambda_3,a_{\lambda_3},\tau_{\Lambda',\lambda_3}}$ . We can couple the resulting  $S_n$  state  $a_{\lambda_3}$  with the state  $a_{\lambda_2}$  with an  $S_n$  inner Clebsch  $C_{4(2T,\Lambda');\lambda,a_{\lambda}}^{\lambda_3,\lambda_2,a_{\lambda_2},a_{\lambda_3}}$  constrained by the  $GL(4)$  cutoff. The subscript  $4(2T,\Lambda')$  indicates that  $S_n$  reps coming from  $\Lambda'$  and  $S_n$  reps which were coupled to 2T are coupled to only the  $\lambda$  which are constrained to by the requirement that  $2T \otimes \Lambda'$  does not have more than 4 rows.

The formula gets longer, but teh steps are simple :

$$
|\lambda(S_n), \lambda_2(S_n), \lambda_3(S_n), \tau_{2T, \lambda_2}, \tau_{\Lambda', \lambda_2}, 2T(S_{2t}), \Lambda', \Lambda(so(4)), M_\Lambda\rangle
$$
  
=  $C_{4(2T,\Lambda'), \lambda, a_\lambda}^{\lambda_3, \lambda_2, a_{\lambda_2}, a_{\lambda_3}} C_{\lambda_3, a_{\lambda_3}, \tau_{\Lambda', \lambda_3}}^{\Lambda', M_{\Lambda'}} \tilde{\Pi}_{\Lambda, M_\Lambda}^{\Lambda', M_{\Lambda'}} C_{2T, \lambda_2, a_{\lambda_2}, \tau_{2T, \lambda_2}}^{\Lambda_1 \cdots \mu_{2t}} C_{\Lambda', M_{\Lambda'}, a_{\Lambda'}}^{\mu_{2t+1} \cdots \mu_k} C_{\Lambda', M_{\Lambda', a_{\Lambda'}}}^{\lambda_{2t+1} \cdots \lambda_k}$   
 $B_{h_1 h_2}^{\dagger} \cdots B_{h_{2t-1} h_{2t}}^{\dagger} A_{h_{2t+1} \mu_{2t+1}}^{\dagger} \cdots A_{h_k \mu_k}^{\dagger} |0\rangle$  (96)

In the above ket, we have made explicit what group the rep. label belongs to, so the formula is easier to read. The label same  $\Lambda'$  is used for  $GL(4)$ ,  $GL(d_H)$ ,  $S_{k'}$ , which is due to Schur-Weyl duality and  $S_{k'}$  symmetry, which is explained in more detail in section [C.2.](#page-22-0) All repeated state-label indices are summed.

Where do the  $GL(4)$  cutoffs appear in the above formula ?  $\Lambda'$  is a  $GL(4)$  label, also shared by other groups, so it imposes  $GL(4)$  cutoffs. Compared to [93](#page-13-3) the updated [96](#page-13-4) has lost the  $GL(d_H)$ -Clebsch  $C^{\tilde{\tau},\tilde{M}'_K}_{\tilde{M}'_2,T,M'_{\Lambda'}}$ . When we had  $GL(d_H)$  states in the off-shell case, it was easy to state how the  $GL(4)$  cutoff acts. It is clear we still need a  $GL(4)$  cutoff, but now it has to constrain the  $S_n$  tensor product. ( the need for this cutoff can be seen in the  $k = 6$ example ).

*Exercise 1*: Can we try and write a formula for  $C_{4;\lambda,a_\lambda}^{\lambda_3,\lambda_2,a_{\lambda_2},a_{\lambda_3}}$  which makes a little clearer how the 4-cutoff operates. The words describing it above are probably enough to see how it works in examples such as the  $k = 6$ below, but a neat general formula would be good.

*Exercise 2 :* That should allow us to write a counting formula which is built as a sum of products of manifestly positive multiplicities, but equal to the alternating sum formulae.

## <span id="page-14-0"></span>4.2 SO(4) onshell counting

To account for the loss of these terms in the counting we need to proceed carefully.

In the offshell case for the  $\eta$  contractions we had

$$
Sym(Sym(V_H^{o2})^{ot}) = [t](\underline{\Box}(V_H^{o2})^{ot}) = \sum_{2T \in P(2t)} 2T(V_H^{o2t})
$$
\n(97)

By expanding into even Young diagrams with  $V_H$  indices we could easily see the  $GL(4)$  contraint. Here we have

<span id="page-14-1"></span>
$$
\text{Sym}(V_B^{ot})\tag{98}
$$

How do we translate into  $V_H$  indices so we can see the  $GL(4)$  contraints?

Comment : The dual of  $GL(4)$  is  $S_k$  on  $W^{\otimes k}$ . On  $W_1^{\otimes 2i} \otimes W_2^{\otimes k'}$  $2^{\otimes k'}$  it is  $S_{2t} \times S_{k'}$ . As we see in sections [C.2](#page-22-0) and [C.3,](#page-23-0) we expect the  $GL(4)$  cutoff to always be expressed in terms of its duals. A  $GL(d_H)$  presentation is possible as follows, but should not be essential.

The answer is to write  $V_B = \prod_{i=1}^{N} (V_H^{\circ 2}) - V_{\text{nat}}$  and perform the alternating expansion

$$
[t](V_B^{\circ t}) = [t] \left( (\Box (V_H^{\circ 2}) - V_{\text{nat}})^{\circ t} \right)
$$
  
\n
$$
= \sum_{p=0}^t (-1)^p [1^p] (V_{\text{nat}}^{\circ p}) \circ [t - p] \left( (\Box (V_H^{\circ 2}))^{\circ t - p} \right)
$$
  
\n
$$
= \sum_{p=0}^t \sum_{2T \in P(2t - 2p)} (-1)^p [1^p] (V_{\text{nat}}^{\circ p}) \circ 2T (V_H^{\circ 2t - 2p}) \tag{99}
$$

For example  $t = 3$ 

$$
\Box \Box (V_B^{\circ 3}) = \Box \Box ((\Box (V_H^{\circ 2}))^{\circ 3}) - V_{\text{nat}} \circ \Box ((\Box (V_H^{\circ 2}))^{\circ 2}) + \Box (V_{\text{nat}}^{\circ 2}) \circ \Box (V_H^{\circ 2}) - \Box (V_{\text{nat}}^{\circ 3})
$$
\n
$$
= (\Box \Box \Box \Box + \Box \Box + \Box \Box) (V_H^{\circ 6}) - V_{\text{nat}} \circ (\Box \Box + \Box) (V_H^{\circ 4}) + \Box (V_{\text{nat}}^{\circ 2}) \circ \Box (V_H^{\circ 2}) - \Box (V_{\text{nat}}^{\circ 3}) (100)
$$

So to apply the  $GL(4)$  constraint properly here, whenever we tensor  $2T(V_H^{c2t-2p})$  with  $\Lambda'(V_H^{ok'})$  we must restrict the result  $K \vdash k - 2p$  to 4 rows.

For a given  $SO(4)$  rep  $\Lambda$  and dimension  $\Delta = n + k$  the counting inherits the alternating sum (cf. the offshell formula [\(38\)](#page-6-6))

<span id="page-14-2"></span>
$$
\text{mult}_{\text{EoM}}(\Lambda, \Delta) = \sum_{p=0}^{t} (-1)^p \sum_{K \in P(k-2p, 4)} \sum_{k'} \sum_{\Lambda' \vdash k', 2T \vdash k - k'-2p} \tilde{g}(2T, \Lambda'; K) \, \delta(\Lambda = \tilde{\pi}(\Lambda')) \, \text{Dim}_{d_{\text{nat}}}[1^p] \, \text{Dim}_{d_H} K \tag{101}
$$

Refining to a specific  $S_n$  rep  $\lambda$  (cf. offshell version [\(39\)](#page-6-7)) we must expand out

$$
[1p](Vnatop) \otimes K(VHok-2p)
$$
\n(102)

into  $S_n$  reps. This is done in detail below.

We prove these formulae below using the  $SU(2)_L \times SU(2)_R$  character expansion.

#### <span id="page-15-0"></span>4.3 Onshell character expansion

For the character of  $V_F$  we must now apply the EoM and remove terms like  $\partial_\mu \partial^\mu X$  from  $V_F$ . This gives a character

$$
\chi_F = \chi_{1,0,0} = P(1 - s^2)s \tag{103}
$$

For  $n \geq 3$  the characters are not modified from the off-shell case

$$
\chi_{\Delta,j_L,j_R} = Ps^{\Delta} \chi_{j_L}(X) \chi_{j_R}(Y) \tag{104}
$$

\*\*\*What was the story with  $n = 2$ ?

Expanding the character for  $V_F^{\otimes n}$ 

$$
\chi_F^n = \left[ P(1 - s^2) s \right]^n
$$
  
=  $P(1 - s^2)^n s^n \sum_{q=0}^{\infty} s^q \sum_{\Lambda_L, \Lambda_R, \Lambda_2 \vdash q} \sum_{\lambda_1 \vdash n} d_{\lambda_1} \operatorname{mult}(V_H^{\otimes q}, \lambda_1 \otimes \Lambda_2) C(\Lambda_L, \Lambda_R, \Lambda_2) \chi_{\Lambda_L}(X) \chi_{\Lambda_R}(Y)$   
=  $P s^n \sum_{p=0}^n (-1)^p s^{2p} {n \choose p} \sum_{q=0}^{\infty} s^q \sum_{\Lambda_L, \Lambda_R, \Lambda_2 \vdash q} \sum_{\lambda_1 \vdash n} d_{\lambda_1} \operatorname{mult}(V_H^{\otimes q}, \lambda_1 \otimes \Lambda_2) C(\Lambda_L, \Lambda_R, \Lambda_2) \chi_{\Lambda_L}(X) \chi_{\Lambda_R}(Y) \qquad (105)$ 

Now make the crucial step of identifying the binomial coefficient with the antisymmetric product of  $V_{\text{nat}}$ 's that appears in the expansion of  $V_B$  in [\(99\)](#page-14-1)

$$
\binom{n}{p} = \dim [1^p](V_{\text{nat}}^{\circ p})\tag{106}
$$

Collect powers of  $s^k$  where  $k = 2p + q$ 

$$
Ps^{n}\sum_{k=0}^{\infty} s^{k} \sum_{p=0}^{n} (-1)^{p} d_{\left[\text{anti nat}^{\otimes p}\right]} \sum_{\Lambda_{L},\Lambda_{R},\Lambda_{2}\vdash k-2p} \sum_{\lambda_{1}\vdash n} d_{\lambda_{1}} \operatorname{mult}(V_{H}^{\otimes k-2p}, \lambda_{1} \otimes \Lambda_{2}) C(\Lambda_{L},\Lambda_{R},\Lambda_{2}) \chi_{\Lambda_{L}}(X) \chi_{\Lambda_{R}}(Y) \tag{107}
$$

Obviously the summand vanishes if  $k - 2p < 0$ . We see that each time we increase p we drop the number of boxes available for the  $\Lambda_L \otimes \Lambda_R$  inner product by two and increase the number of anti-symmetrised  $V_{\text{nat}}$  by one.

Next take the tensor product  $V_{\text{[anti nat}} \otimes p) \otimes V_{\lambda_1}$ 

$$
d_{\left[\text{anti nat}^{\otimes p}\right]}d_{\lambda_1} = \sum_{\lambda \vdash n} C(\left[\text{anti nat}^{\otimes p}\right], \lambda_1, \lambda) d_{\lambda} \tag{108}
$$

and rearrange

$$
\chi_F^n = Ps^n \sum_{k,j_L,j_R=0}^{\infty} s^k \chi_{j_L}(X) \chi_{j_R}(Y) \sum_{\lambda \vdash n} d_{\lambda}
$$
  

$$
\sum_{p=0}^n (-1)^p \sum_{\lambda_1 \vdash n} C([\text{anti nat}^{\otimes p}], \lambda_1, \lambda) \sum_{\Lambda_2 \vdash k-2p} \text{mult}(V_H^{\otimes k-2p}, \lambda_1 \otimes \Lambda_2)
$$
  

$$
C(\Lambda_L = \{k-2p, j_L\}, \Lambda_R = \{k-2p, j_R\}, \Lambda_2)
$$
 (109)

What is really going on here? We take the original  $V_{\lambda}$  with EoM and for each p we are removing some of the  $\lambda$ , via anti  $(V_{\text{nat}}^{\otimes p}) = V_{[n-p+1,1^{p-1}]} \oplus V_{[n-p,1^p]}.$ 

This result matches with our goal [\(49\)](#page-7-2)

$$
\text{mult}_{\text{EoM}}(\Delta = n + k, j_L, j_R, \lambda) = \sum_{p=0}^n (-1)^p \sum_{\lambda_1 \vdash n} C([\text{anti nat}^{\otimes p}], \lambda_1, \lambda) \sum_{\Lambda_2 \vdash k - 2p} \text{mult}(V_H^{\otimes k - 2p}, \lambda_1 \otimes \Lambda_2)
$$

$$
C(\Lambda_L = \{k - 2p, j_L\}, \Lambda_R = \{k - 2p, j_R\}, \Lambda_2)
$$
(110)

More readably we could write this

mult<sub>EoM</sub>( $\Delta$ ,  $j_L$ ,  $j_R$ ,  $\lambda$ ) = number of times  $\lambda$  appears in  $\sum_{n=1}^{n}$  $p=0$  $(-1)^p \left\{ [1^p] (V_{\rm nat}^{\circ p}) \circ [\Lambda_L \otimes \Lambda_R] (V_H^{\otimes k-2p}) \right\}$ (111) Each time we increase  $p$  we remove a column from each of  $\Lambda_L$  and  $\Lambda_R$ .

If we're not interested in the  $S_n$  multiplicity then

$$
\text{mult}_{\text{EoM}}(\Delta, j_L, j_R) = \sum_{\lambda} d_{\lambda} \text{ mult}_{\text{EoM}}(\Delta, j_L, j_R, \lambda)
$$

$$
= \sum_{p=0}^{n} \sum_{K \vdash k - 2p} (-1)^p \ C(\Lambda_L \otimes \Lambda_R, K) \ \text{Dim}_{d_{\text{nat}}}[1^p] \ \text{Dim}_{d_H}K \tag{112}
$$

<span id="page-16-0"></span>This matches [\(101\)](#page-14-2).

## <span id="page-16-1"></span>5 Examples for the onshell case

#### **5.1 Scalar:**  $j_L = j_R = 0$

Compare this section to its offshell equivalent in Section [3.1.](#page-8-1) In the decomposition of  $GL(4)$  reps K in [\(59\)](#page-8-2) we now just substitute  $\Box(V_H^{\circ 2})$  with  $V_B$ . However we must be aware of the alternating expansion of  $[t](V_B)$  when we enforce the  $GL(4)$  tensor products. If we now do the expansion of  $S_n$  reps we get

$$
\begin{aligned}\n&\left[ \left[ \frac{k}{2} \right] (V_B^{\circ \frac{k}{2}}) + \prod_{i=1}^{k} (V_H^{\circ 4}) \circ \left[ \frac{k-4}{2} \right] (V_B^{\circ \frac{k-4}{2}}) \right]_{\leq 4} \\
&= \left[ \frac{k}{2} \right] (V_B^{\circ \frac{k}{2}}) + \prod_{i=1}^{k} (V_H^{\circ 4}) \circ \left[ \frac{k-4}{2} \right] (V_B^{\circ \frac{k-4}{2}}) \\
&- \sum_{p=0}^{\frac{k-6}{2}} (-1)^p [1^p] (V_{\text{nat}}^{\circ p}) \circ \left[ \left[ \frac{k-2p}{2} \right] (\Box (V_H^{\circ 2})^{\circ \frac{k-2p}{2}}) + \prod_{i=1}^{k} (V_H^{\circ 4}) \circ \left[ \frac{k-2p-4}{2} \right] (\Box (V_H^{\circ 2})^{\circ \frac{k-2p-4}{2}}) \right]_{>4}\n\end{aligned} \tag{113}
$$

In the second line, just as we have done in the explicit offshell examples in Section [3.1.1,](#page-9-0) we have written the  $GL(4)$ tensor product first as an unconstrained  $GL(\infty)$  tensor product followed by the subtraction of reps with more than 4 rows.

In terms of operators the counting in [\(113\)](#page-16-4) corresponds to the operators

<span id="page-16-4"></span>
$$
B^{\dagger}_{h_1 h_2} \cdots B^{\dagger}_{h_{2t-1} h_{2t}} |0\rangle
$$
  
\n
$$
B^{\dagger}_{h_1 h_2} \cdots B^{\dagger}_{h_{2t-1} h_{2t}} \epsilon^{\mu_1 \mu_2 \mu_3 \mu_4} A^{\dagger}_{[h_1 \mu_1} \cdots A^{\dagger}_{h_4] \mu_4} |0\rangle
$$
\n(114)

This covers all independent cases where all indices are contracted.

Not that for these operators Young diagrams with more than four rows just vanish because there are only 4  $\mu$ indices.

In this section we get sloppy with notation and write  $\Box(V_H)$  instead of  $\Box(V_H^{\circ 2})$  - it should be obvious from the number of boxes what space we're symmetrising.

<span id="page-16-2"></span>5.1.1  $k = 2, j_L, j_R = 0$ 

For the offshell case we have

$$
\left(\Box \otimes \Box\right)(V_H) = \Box(V_H) \tag{115}
$$

For the onshell case we have

$$
V_B \tag{116}
$$

corresponding to the operator

$$
B_{h_1h_2}^{\dagger}|0\rangle \tag{117}
$$

<span id="page-16-3"></span>5.1.2  $k = 4, j_L, j_R = 0$ 

For the offshell case we have

$$
\left(\prod_{H} \otimes \prod_{H} \right) (V_H) = \prod_{H} \left( \prod_{H} (V_H) \right) + \prod_{H} \left( V_H \right) = \prod_{H} \left( V_H \right) + \prod_{H} \left( V_H \right) + \prod_{H} \left( V_H \right) \tag{118}
$$

For the onshell case we have

$$
\Box (V_B) + \Box (V_H) \tag{119}
$$

corresponding to the operators

$$
B^{\dagger}_{h_1h_2} \cdots B^{\dagger}_{h_3h_4}|0\rangle
$$
 and  $\epsilon^{\mu_1\mu_2\mu_3\mu_4} A^{\dagger}_{[h_1\mu_1} \cdots A^{\dagger}_{h_4]\mu_4}|0\rangle$  (120)

This correctly gives the number of HWS with these quantum numbers and EoM

$$
\frac{(n-1)^2(n-2)(n-3)}{6} \tag{121}
$$

#### <span id="page-17-0"></span>5.1.3  $k = 6, j_L, j_R = 0$

Here is where problems originally occured in Paul's Mathematica file. That problem turned out to be generic. For the offshell case we have

$$
\left(\underbrace{\Box \Box \Box} \otimes \underbrace{\Box \Box \Box} \right)(V_H) = \left[\underbrace{\Box \Box \left( \Box \Box (V_H) \right) + \Box \left( V_H \right) \circ \Box \left( V_H \right)}_{\leq 4} \right]_{\leq 4}
$$
\n
$$
= \underbrace{\Box \Box \Box \Box \left( V_H \right) + \Box \Box \left( V_H \right) + \Box \left( V_H \right)}_{\leq 4} \left(V_H \right) \tag{122}
$$

For the onshell case we have

$$
\left[\square \square (V_B) + \square (V_H) \circ V_B\right]_{\leq 4} = \square \square (V_B) + \square (V_H) \circ V_B - \square (V_H)
$$
\n(123)

corresponding to the operators

$$
B^{\dagger}_{h_1 h_2} B^{\dagger}_{h_3 h_4} B^{\dagger}_{h_5 h_6} |0\rangle \quad \text{and} \quad B^{\dagger}_{h_1 h_2} \epsilon^{\mu_3 \mu_4 \mu_5 \mu_6} A^{\dagger}_{[h_3 \mu_3} \cdots A^{\dagger}_{h_6] \mu_6} |0\rangle \tag{124}
$$

This correctly gives the number of HWS with these quantum numbers and EoM

$$
\frac{n(n-1)(n-2)(n-3)(5n^2-21n+28)}{144}
$$
\n(125)

This example shows the need for the  $C_{4(2T,N)}^{\ldots}$ , i.e the  $GL(4)$  corrected  $S_n$  Clebschs. A simple example for exercise (1) is to do in it this case.

#### <span id="page-17-1"></span>5.1.4  $k = 8, j<sub>L</sub>, j<sub>R</sub> = 0$

From an  $SO(4)$  point of view, this can happen in two different ways

$$
\eta\eta\eta\eta\tag{126}
$$

<span id="page-17-3"></span><span id="page-17-2"></span>
$$
\eta \eta \epsilon \tag{127}
$$

One might think that

 $\epsilon \epsilon$  (128)

is a separate case, but it is one of [\(126\)](#page-17-2) when they're antisymmetrised.

\*\*\*Clarify this.

For the offshell case we have

$$
\frac{1}{1} + \frac{1}{1} \otimes \frac{1}{1} + \frac{1}{1} \otimes \frac{1}{1} + \frac{1}{1} \otimes \frac{1}{1} + \frac{1}{1} \otimes \frac{1}{1} + \frac{1}{1} \otimes \frac{1}{1} \otimes \frac{1}{1} + \frac{1}{1} \otimes \frac{1}{1} \otimes \frac{1}{1} + \frac{1}{1} \otimes \frac{1}{1} \otimes \frac{1}{1} + \frac{1}{1} \otimes \frac{1}{1} \otimes \frac{1}{1} + \frac{1}{1} \otimes \frac{1}{1} \otimes \frac{1}{1} \otimes \frac{1}{1} + \frac{1}{1} \otimes \frac{1}{1} \otimes \frac{1}{1} \otimes \frac{1}{1} + \frac{1}{1} \otimes \frac{1}{1} \otimes \frac{1}{1} \otimes \frac{1}{1} + \frac{1}{1} \otimes \frac{1}{1} \otimes \frac{1}{1} \otimes \frac{1}{1} \otimes \frac{1}{1} + \frac{1}{1} \otimes \frac{1}{1} \otimes \frac{1}{1} \otimes \frac{1}{1} \otimes \frac{1}{1} + \frac{1}{1} \otimes \frac{1}{1} \otimes \frac{1}{1} \otimes \frac{1}{1} \otimes \frac{1}{1} \otimes \frac{1}{1} \otimes \frac{1}{1} + \frac{1}{1} \otimes \frac{1}{1} \otimes \frac{1}{1} \otimes \frac{1}{1} \otimes \frac{1}{1} \otimes \frac{1}{1} \otimes \frac{1}{1} + \frac{1}{1} \otimes \frac{1}{1} \otimes \frac
$$

The first 5 cases are  $(126)$ ; the last 2 are  $(127)$ .

We write first 5 cases as

$$
\mathbf{130}
$$

The last two cases are roughly

$$
\Box \circ \Box \Box \Box \tag{131}
$$

But we must remember that we only allow  $GL(4)$  reps so we must remove extra stuff since

$$
\begin{bmatrix} \mathbf{a} \\ \mathbf{b} \end{bmatrix} \circ \mathbf{b} \mathbf{c} \mathbf{b} \mathbf{c} \mathbf{b} \mathbf{c} \mathbf{c} \mathbf{b} \mathbf{c} \mathbf{c} \mathbf{b} \mathbf{c} \mathbf{c} \mathbf{b} \mathbf{c} \mathbf{c} \mathbf{b} \mathbf{c} \mathbf{c} \mathbf{b} \mathbf{c} \mathbf{c} \mathbf{b} \mathbf{c} \mathbf{c} \mathbf{c} \mathbf{b} \mathbf{c} \mathbf{c} \mathbf{c} \mathbf{b} \mathbf{c} \mathbf{c} \mathbf{c} \mathbf{c} \mathbf{b} \mathbf{c} \mathbf{c} \mathbf{c} \mathbf{c} \mathbf{b} \mathbf{c} \mathbf{c} \mathbf{c} \mathbf{c} \mathbf{c} \mathbf{b} \mathbf{c} \mathbf{c} \
$$

Thus

$$
\Lambda_L \otimes \Lambda_R = \underbrace{\overline{\uparrow \uparrow \uparrow \uparrow}}_{\text{H}} \otimes \underbrace{\overline{\uparrow \uparrow \uparrow \uparrow}}_{\text{H}} = \underbrace{\overline{\uparrow \downarrow \uparrow \uparrow}}_{\text{H}} \cdot \underbrace{\overline{\uparrow \uparrow \uparrow \uparrow}}_{\text{H}} - \underbrace{\overline{\uparrow \uparrow \uparrow}}_{\text{H}} - \underbrace{\overline{\uparrow \uparrow \uparrow}}_{\text{H}} \tag{133}
$$

For the onshell case we substitute  $\Box$  with  $V_B$ .

$$
\left[\frac{\mathbf{I}(\mathbf{I})}{\mathbf{I}(\mathbf{V})}\right]_{\leq 4}
$$
\n
$$
=\mathbf{I}(\mathbf{V}_{\mathbf{B}})+\left[\frac{\mathbf{I}(\mathbf{V}_{\mathbf{H}})\circ\mathbf{I}(\mathbf{V}_{\mathbf{B}})}{\mathbf{I}(\mathbf{V}_{\mathbf{H}})\circ\mathbf{I}(\mathbf{V}_{\mathbf{B}})}\right]_{\leq 4}
$$
\n
$$
\left[\frac{\mathbf{I}(\mathbf{V}_{\mathbf{H}})\circ\mathbf{I}(\mathbf{V}_{\mathbf{B}})}{\mathbf{I}(\mathbf{V}_{\mathbf{H}})\circ\mathbf{I}(\mathbf{V}_{\mathbf{B}})}\right]_{\leq 4}
$$
\n
$$
\left(\frac{\mathbf{I}(\mathbf{V}_{\mathbf{H}})\circ\mathbf{I}(\mathbf{V}_{\mathbf{B}})}{\mathbf{I}(\mathbf{V}_{\mathbf{H}})\circ\mathbf{I}(\mathbf{V}_{\mathbf{B}})}\right)_{\leq 4}
$$
\n
$$
\left(\frac{\mathbf{I}(\mathbf{V}_{\mathbf{H}})\circ\mathbf{I}(\mathbf{V}_{\mathbf{B}})}{\mathbf{I}(\mathbf{V}_{\mathbf{H}})\circ\mathbf{I}(\mathbf{V}_{\mathbf{B}})}\right)_{\leq 4}
$$
\n
$$
\left(\frac{\mathbf{I}(\mathbf{V}_{\mathbf{H}})\circ\mathbf{I}(\mathbf{V}_{\mathbf{B}})}{\mathbf{I}(\mathbf{V}_{\mathbf{H}})\circ\mathbf{I}(\mathbf{V}_{\mathbf{B}})}\right)_{\leq 4}
$$
\n
$$
\left(\frac{\mathbf{I}(\mathbf{V}_{\mathbf{H}})\circ\mathbf{I}(\mathbf{V}_{\mathbf{B}})}{\mathbf{I}(\mathbf{V}_{\mathbf{H}})\circ\mathbf{I}(\mathbf{V}_{\mathbf{B}})}\right)_{\leq 4}
$$
\n
$$
\left(\frac{\mathbf{I}(\mathbf{V}_{\mathbf{H}})\circ\mathbf{I}(\mathbf{V}_{\mathbf{B}})}{\mathbf{I}(\mathbf{V}_{\mathbf{H}})\circ\mathbf{I}(\mathbf{V}_{\mathbf{B}})}\right)_{\leq 4}
$$

This correctly gives the number of HWS with these quantum numbers and EoM

$$
\frac{n(n-1)(n-2)(n-3)(7n^4 - 48n^3 + 143n^2 - 222n + 180)}{1440}
$$
\n(135)

<span id="page-18-0"></span>5.1.5  $k = 10, j_L, j_R = 0$ 

For the offshell case

$$
+\frac{1}{2} + \frac{1}{2} + \frac{1}{2}
$$

For the onshell case

$$
\begin{aligned}\n&= \text{Triv}(V_B) + \left[\frac{1}{2}(V_H) \circ \text{Triv}(V_B)\right]_{\leq 4} \\
&= \text{Triv}(V_B) + \left[\frac{1}{2}(V_H) \circ \text{Triv}(V_B)\right]_{\leq 4} \\
&= \text{Triv}(V_H) \\
&= \text{Triv}(V_H) - \text{Triv}(V_H) - \text{Triv}(V_H) - \text{Triv}(V_H) - \text{Triv}(V_H) - \text{Triv}(V_H) \\
&= \text{Triv}(V_H) + \text{Triv}(V_H) + \text{Triv}(V_H) + \text{Triv}(V_H)\n\end{aligned}
$$
\n
$$
(137)
$$

This correctly gives the number of HWS with these quantum numbers and EoM

$$
\frac{n(n-1)(n-2)(n-3)(7n^6 - 63n^5 + 285n^4 - 825n^3 + 1608n^2 - 276n + 1280)}{14400}
$$
\n(138)

<span id="page-19-0"></span>5.1.6  $k = 12, j_L, j_R = 0$ 

For the offshell case

$$
\Lambda_L \otimes \Lambda_R = \frac{\frac{1}{1 + \frac{1}{1 + \frac{1}{1
$$

For the onsheel case the correct way of getting this is detailed in a SAGE file.

| \n $U_B + U_W$ \n                                                                                                    | \n $U_H$ \n |
|----------------------------------------------------------------------------------------------------|-------------|
| \n $U_H$ \n                                                                                                    | \n $U_H$ \n |
| \n $V_H$ \n                                                                                                    | \n $U_H$ \n |
| \n $V_{\text{nat}} \circ \begin{pmatrix} V_H \\ V_H \end{pmatrix} - \cdots$ \n                                                                   |             |
| \n $+ V_{\text{nat}} \circ \begin{pmatrix} V_H \\ V_H \end{pmatrix} + V_{\text{nat}} \circ \begin{pmatrix} V_H \\ V_H \end{pmatrix} + \cdots$ \n |             |
| \n $- U_{\text{nat}} \circ \begin{pmatrix} V_H \\ V_H \end{pmatrix} + \cdots$ \n                                                                 |             |
| \n $+ U_{\text{nat}} \circ \begin{pmatrix} V_H \\ V_H \end{pmatrix} + \cdots$ \n                                                                 |             |

\n(140)

The general formula is below.

It correctly gives dimension

$$
\frac{n(n-1)(n-2)(n-3)(11n^8 - 117n^7 + 702n^6 - 2960n^5 + 9219n^4 - 21083n^3 + 34588n^2 - 36320n + 21000)}{302400}
$$
\n(141)

## <span id="page-19-1"></span>6 An incorrect theorem

One can expand  $V_B$  and  $V_{\text{nat}}$  in terms of  $V_H$ . One might think one could just then expand

$$
\left[\frac{k}{2}\right](V_B) + \prod_{i=1}^{k} (V_H) \circ \left[\frac{k}{2} - 2\right](V_B) \tag{142}
$$

in terms of  $V_H$  and then throw away reps with more than 4 rows. This doesn't work, see A4 notebook  $23/3/09$ . One needs to ignore the  $[1^p](V_{\text{nat}})$  when throwing away rows, as in [\(113\)](#page-16-4). I don't understand why.

# <span id="page-19-2"></span>A  $\pi$  projection

In this section Young diagrams are mostly written in terms of their columns lengths, i.e. we write  $[2^{k_2}, 1^{k_1}]^T$  instead of  $[k_1 + k_2, k_2]$ .

We follow the decomposition in Koike and Terada [\[2\]](#page-23-2).

To decompose a representation K of  $GL(2n)$  into representations  $\Lambda$  of  $SO(2n)$  we first remove all possible combinations of contractions  $\eta$  from K to get a Young diagram  $\Lambda'$ . Then we project it to an n-row representation  $Λ$  of  $SO(2n)$  with π.

$$
K = \bigoplus_{2T,\Lambda'} g(2T,\Lambda';K) \ \pi(\Lambda') = \bigoplus_{\Lambda} \dim V_{K,\Lambda} \ \Lambda \tag{143}
$$

We have summed over even partitions  $2T$  which correspond to contractions  $\eta$ . The projection  $\pi$  works as follows

- List the  $l$  column lengths of  $\Lambda'$ .
- Fold the columns up at  $n+i-1$ , where  $i \in \{1, \ldots, l\}$  labels each column. Define  $\vec{k}$  after cancelling folded with unfolded boxes. For  $SO(4)$ , i.e.  $n = 2$ , this means that if the first column is of length 4, replace it with one of length  $k_1 = 0$ ; if the first column is 3, replace it by  $k_1 = 1$ ; if the second column is 4 replace it by  $k_2 = 2$ .
- Define  $\vec{t}$  by  $t_i = k_i i + 1$ .
- Define  $\vec{T}$  by re-ordering  $\vec{t}$  so that  $T_j = t_{\sigma(i)}$  for some permutation  $\sigma \in S_l$  and  $n \geq T_1 > T_2 > \cdots > T_l$ .
- Define  $\vec{\mu}$  by  $\mu_i = T_i + i 1$ . These are the column lengths of  $\Lambda = \pi(\Lambda')$ .
- It appears with a sign given by the sign of the permutation  $\sigma$ .

As an example take  $\Lambda' = [6, 5, 3, 3] = [4, 4, 4, 2, 2, 1]^T$  for  $n = 2$  and project it to  $\Lambda$  of  $SO(4)$ .

$$
\Lambda' = \begin{array}{|c|c|c|c|c|}\n\hline\n\text{144} & & & \\
\hline\n\text{145} & & & \\
\hline\n\text{146} & & & \\
\hline\n\text{147} & & & \\
\hline\n\text{148} & & & \\
\hline\n\text{149} & & & \\
\hline\n\text{149} & & & \\
\hline\n\text{140} & & & \\
\hline\n\text{141} & & & \\
\hline\n\text{142} & & & \\
\hline\n\text{143} & & & \\
\hline\n\text{145} & & & \\
\hline\n\text{146} & & & \\
\hline\n\text{147} & & & \\
\hline\n\text{148} & & & \\
\hline\n\text{149} & & & \\
\hline\n\text{149} & & & \\
\hline\n\text{140} & & & \\
\hline\n\text{141} & & & \\
\hline\n\text{142} & & & \\
\hline\n\text{143} & & & \\
\hline\n\text{145} & & & \\
\hline\n\text{146} & & & \\
\hline\n\text{147} & & & \\
\hline\n\text{148} & & & \\
\hline\n\text{149} & & & \\
\hline\n\text{140} & & & \\
\hline\n\text{141} & & & \\
\hline\n\text{142} & & & \\
\hline\n\text{143} & & & \\
\hline\n\text{145} & & & \\
\hline\n\text{146} & & & \\
\hline\n\text{147} & & & \\
\hline\n\text{148} & & & \\
\hline\n\text{149} & & & \\
\hline
$$

Folding up we get  $\vec{k} = (0, 2, 4, 2, 2, 1)$ . Applying the subtraction we get  $\vec{t} = (0, 1, 2, -1, -2, -4)$ . Rearranging by size we get  $T = (2, 1, 0, -1, -2, -4)$  and  $\sigma = (13)$ . Finally doing the addition  $\Lambda = -[2, 2, 2, 2, 2, 1]^T$  where the sign is the sign of the permutation  $\sigma = (13)$ .

Diagrams with two rows left the same

$$
\pi([2^{k_2}, 1^{k_1}]^T) = [2^{k_2}, 1^{k_1}]^T \tag{145}
$$

for  $k_1, k_2 \ge 0$ .

For diagrams with three rows

$$
\pi([3, 1^k]^T) = [1^{k+1}]^T
$$
  
\n
$$
\pi([3, 2, *]^T) = 0
$$
  
\n
$$
\pi([3, 3, 2^{k_2}, 1^{k_1}]^T) = -[2^{k_2+2}, 1^{k_1}]^T
$$
  
\n
$$
\pi([3, 3, 3, *]^T) = 0
$$
\n(146)

for  $k, k_1, k_2 \geq 0$ . \* represents any column lengths that give a legitimate Young diagram.

The first line is pretty intuitive. A column of length 3 along with  $k$  columns of length 1 is replaced by a new Young diagram where we have  $k + 1$  columns of length 1. Equivalently the projected Young diagram has a row of length  $[k+1]$ . Note the sign in the third line.

For diagrams with four rows the non-zero projections are

$$
\pi([4]^T) = [0]^T = 1 \text{ dim. rep.}
$$

$$
\pi([4, 2, 1^k]^T) = -[1^{k+2}]^T
$$

$$
\pi([4, 3, 1^k]^T) = -[2, 1^{k+1}]^T
$$

$$
\pi([4, 3, 3, 2^{k_2}, 1^{k_1}]^T) = [2^{k_2+3}, 1^{k_1}]^T
$$

$$
\pi([4, 4, 1^k]^T) = -[1^{k+2}]^T
$$

$$
\pi([4, 4, 4, 2^{k_2}, 1^{k_1}]^T) = -[2^{k_2+3}, 1^{k_1}]^T
$$
(147)

for  $k, k_1, k_2 \geq 0$ .

#### <span id="page-20-0"></span>A.1 inverses of  $\pi$  projection

<span id="page-20-1"></span>
$$
\pi^{-1}([0]^T) = \{ (+)[0]^T, (+)[4]^T \} \tag{148}
$$

<span id="page-21-4"></span>
$$
\pi^{-1}([1^a]^T) = (+)[1^a]^T
$$
  
\n
$$
(+)[3, 1^{a-1}]^T
$$
  
\n
$$
(-)[4, 2, 1^{a-2}]^T
$$
  
\n
$$
(-)[4, 4, 1^{a-2}]^T
$$
\n(149)

<span id="page-21-5"></span>
$$
\pi^{-1}([2, 1^a]^T) = (+)[2, 1^a]^T
$$
  
\n
$$
(-)[4, 3, 1^{a-1}]^T
$$
\n(150)

<span id="page-21-6"></span>
$$
\pi^{-1}([2, 2, 1^a]^T) = (+)[2, 2, 1^a]^T
$$
  
\n
$$
(-)[3, 3, 1^a]^T
$$
\n(151)

$$
\pi^{-1}([2^{a_2+3}, 1^{a_1}]^T) = (+)[2^{a_2+3}, 1^{a_1}]^T
$$
  
\n
$$
(-)[3, 3, 2^{a_2+1}, 1^{a_1}]^T
$$
  
\n
$$
(+)[4, 3, 3, 2^{a_2}, 1^{a_1}]^T
$$
  
\n
$$
(-)[4, 4, 4, 2^{a_2}, 1^{a_1}]^T
$$
\n(152)

for  $a, a_1, a_2 \geq 0$ .

# <span id="page-21-0"></span>**B**  $\tilde{\pi}$  projection

The non-zero  $\tilde{\pi}$  projections are those that "make sense"

<span id="page-21-7"></span>
$$
\tilde{\pi}([2^{k_2}, 1^{k_1}]^T) = [2^{k_2}, 1^{k_1}]^T
$$
  
\n
$$
\tilde{\pi}([3, 1^k]^T) = [1^{k+1}]^T
$$
  
\n
$$
\tilde{\pi}([4]^T) = [0]^T \equiv \mathbf{1}
$$
\n(153)

## <span id="page-21-1"></span>B.1 Inverses of  $\tilde{\pi}$  projection

$$
\tilde{\pi}^{-1}([0]^T) = [0]^T
$$
\n
$$
[4]^T
$$
\n(154)

$$
\tilde{\pi}^{-1}([1^a]^T) = [1^a]^T
$$
\n
$$
[3, 1^{a-1}]^T
$$
\n(155)

$$
\tilde{\pi}^{-1}([2^b, 1^c]^T) = [2^b, 1^c]^T \tag{156}
$$

<span id="page-21-2"></span>for  $a, b \geq 1, c \geq 0$ .

# <span id="page-21-3"></span>C Clebsch-Gordan identities

## $C.1 \tV^{\otimes (n_1+n_2)}$

Suppose we have a decomposition of the fundamental  $V$  of  $GL(M)$ 

$$
V^{\otimes n} = \bigoplus_{\Lambda \in P(n,M)} V_{\Lambda}^{S_n} \otimes V_{\Lambda}^{GL(M)} \tag{157}
$$

with Clebsch-Gordan

$$
C_{\Lambda, M_{\Lambda}, a_{\Lambda}}^{\mu_1 \cdots \mu_n} \tag{158}
$$

Suppose we want to decompose this into  $n = n_1 + n_2$ 

$$
V^{\otimes n} = V^{\otimes n_1} \otimes V^{\otimes n_2} = \left(\bigoplus_{\Lambda_1 \in P(n_1,M)} V_{\Lambda_1}^{S_n} \otimes V_{\Lambda_1}^{GL(M)}\right) \otimes \left(\bigoplus_{\Lambda_2 \in P(n_2,M)} V_{\Lambda_2}^{S_n} \otimes V_{\Lambda_2}^{GL(M)}\right) \tag{159}
$$

The Clebsch-Gordan coefficients are related by

$$
C_{\Lambda,M_{\Lambda},a_{\Lambda}}^{\mu_{1}\cdots\mu_{n}} = \sum_{\Lambda_{1},\Lambda_{2}} \sum_{a_{\Lambda_{1}},a_{\Lambda_{2}}} \sum_{M_{\Lambda_{1}},M_{\Lambda_{2}}} \sum_{\tau\in g(\Lambda_{1},\Lambda_{2};\Lambda)} C_{a_{\Lambda},\tau}^{a_{\Lambda_{1}},a_{\Lambda_{2}}} C_{M_{\Lambda},\tau}^{M_{\Lambda_{1}},M_{\Lambda_{2}}} C_{\Lambda_{1},M_{\Lambda_{1}},a_{\Lambda_{1}}}^{\mu_{1}\cdots\mu_{n}} C_{\Lambda_{2},M_{\Lambda_{2}},a_{\Lambda_{2}}}^{\mu_{n_{1}+1}\cdots\mu_{n}} \tag{160}
$$

 $C_{M_{\Lambda},\tau}^{M_{\Lambda_1},M_{\Lambda_2}}$  is the  $GL(M)$  Clebsch-Gordan;  $C_{a_{\Lambda},\tau}^{a_{\Lambda_1},a_{\Lambda_2}}$  is the  $S_n$  outer product.

## <span id="page-22-0"></span> $\mathbf{C.2}$  Sym $(W^{\otimes k})$

Consider Sym( $W^{\otimes k}$ ) where  $W = V_1 \otimes V_2$  and  $V_1$  is the fundamental rep of  $GL(M)$  and  $V_2$  of  $GL(M')$ . A representative would be

$$
A_{h_1\mu_1}\cdots A_{h_k\mu_k} \tag{161}
$$

where the  $A_{h_i\mu_i}$  all commute.

We can consider W as the fundamental rep of  $GL(MM')$  so that

$$
\text{Sym}(W^{\otimes k}) = V_{[k]}^{GL(MM')} \tag{162}
$$

The Clebsch-Gordan for this is

$$
C_{[k],M_{[k]}}^{h_1\mu_1\cdots h_k\mu_k} \tag{163}
$$

However, decomposing in terms of  $GL(M)$  and  $GL(M')$  separately we have

$$
V_1^{\otimes k} = \bigoplus_{\Lambda_1 \in P(k,M)} V_{\Lambda_1}^{S_k} \otimes V_{\Lambda_1}^{GL(M)} \tag{164}
$$

with Clebsch-Gordan coefficient

$$
C_{\Lambda_1, M_{\Lambda_1}, a_{\Lambda_1}}^{h_1 \cdots h_k} \tag{165}
$$

and

$$
V_2^{\otimes k} = \bigoplus_{\Lambda_2 \in P(n, M')} V_{\Lambda_2}^{S_k} \otimes V_{\Lambda_2}^{GL(M')} \tag{166}
$$

with Clebsch-Gordan coefficient

$$
C_{\Lambda_2, M_{\Lambda_2}, m_{\Lambda_2}}^{\mu_1 \cdots \mu_k} \tag{167}
$$

Given the  $S_k$  invariance of  $Sym(W^{\otimes k})$  we must have for the  $S_k$  inner product

$$
[k] \in \Lambda_1 \otimes \Lambda_2 \tag{168}
$$

which forces  $\Lambda_1 = \Lambda_2$  and we must sum over the  $S_k$  states  $a_{\Lambda_1} = a_{\Lambda_2}$ . So that

$$
|[k], M_{[k]}\rangle = C_{[k], M_{[k]}}^{h_1 \mu_1 \cdots h_k \mu_k} = \sum_{\Lambda_1} \sum_{a_{\Lambda_1}} C_{\Lambda_1, M_{\Lambda_1}, M'_{\Lambda_1}}^{[k], M_{[k]}} C_{\Lambda_1, M_{\Lambda_1}, a_{\Lambda_1}}^{h_1 \cdots h_k} C_{\Lambda_1, M'_{\Lambda_1}, a_{\Lambda_1}}^{u_1 \cdots u_k}
$$
(169)

Counting-wise this is

$$
\text{Dim}_{MM'}[k] = \sum_{\Lambda_1 \in P(k,\min(M,M'))} \text{Dim}_{M'}\Lambda_1 \text{Dim}_{M'}\Lambda_1 \tag{170}
$$

# <span id="page-23-0"></span>C.3  $Sym(W^{\otimes 2t+k'})$

We want to combine Appendix Sections [C.2](#page-22-0) and [C.1.](#page-21-3) First we do the split

$$
W^{\otimes 2t+k'} \to V_1^{\otimes 2t+k'} \otimes V_2^{\otimes 2t+k'}
$$
\n
$$
(171)
$$

so that

$$
C_{[k],M_{[k]}}^{h_1\mu_1\cdots h_k\mu_k} = \sum_{K \in P(k,\min(M,M'))} \sum_{a_K} C_{K,M_K,a_K}^{h_1\cdots h_k} C_{K,M'_K,a_K}^{\mu_1\cdots \mu_k}
$$
(172)

Then split each tensor into  $k = 2t + k'$  according to Appendix Section [C.1](#page-21-3)

$$
C_{[k],M_{[k]}}^{h_{1}\mu_{1}\cdots h_{k}\mu_{k}} = \sum_{K \in P(k,\min(M,M'))} \sum_{a_{K}} \sum_{\substack{a_{K},\mu_{K}} \in P(k,\min(M,M'))} \sum_{a_{K}} \sum_{\substack{a_{K},\mu_{K}} \in \mathcal{A}(K_{1},K_{2};K) \\ \sum_{\Lambda_{1},\Lambda_{2}} \sum_{a_{K},\Lambda_{1},a_{K_{2}}} \sum_{M_{K},M_{K_{2}}} \sum_{\tau \in g(K_{1},K_{2};K)} C_{a_{K},\tau'}^{a_{K_{1}},a_{K_{2}}} C_{M_{K},\tau}^{M_{K_{1}},M_{K_{2}}} C_{K_{1},M_{K_{1}},a_{K_{1}}}^{h_{1}\cdots h_{2t}} C_{K_{2},M_{K_{2}},a_{K_{2}}}^{h_{2t+1}\cdots h_{k}}
$$
\n
$$
\sum_{\Lambda_{1},\Lambda_{2}} \sum_{a_{\Lambda_{1}},a_{\Lambda_{2}}} \sum_{M_{\Lambda_{1}},M_{\Lambda_{2}}} \sum_{\tau' \in g(\Lambda_{1},\Lambda_{2};K)} C_{a_{K},\tau'}^{a_{\Lambda_{1}},a_{\Lambda_{2}}} C_{M_{K},\tau'}^{M_{\Lambda_{1}},M_{\Lambda_{2}}} C_{\Lambda_{1},M_{\Lambda_{1}},a_{\Lambda_{1}}}^{u_{1}\cdots u_{2t}} C_{\Lambda_{2},M_{\Lambda_{2}},a_{\Lambda_{2}}}^{u_{2t+1}\cdots u_{k}}
$$
\n(173)

Next we use a crucial branching coefficient identity

$$
\sum_{a_K} C_{a_K, \tau}^{a_{K_1}, a_{K_2}} C_{a_K, \tau'}^{a_{\Lambda_1}, a_{\Lambda_2}} = \delta_{K_1 \Lambda_1} \delta_{K_2 \Lambda_2} \delta_{a_{K_1} a_{\Lambda_1}} \delta_{a_{K_2} a_{\Lambda_2}} \delta_{\tau \tau'}
$$
\n(174)

which can be seen using bra-ket notation. This greatly simplifies our equation to

$$
C_{[k],M_{[k]}}^{h_1\mu_1\cdots h_k\mu_k} = \sum_{K \in P(k,\min(M,M'))} \sum_{K_1,K_2} \sum_{a_{K_1},a_{K_2}} \sum_{M_{K_1},M_{K_2}} \sum_{M'_{K_1},M'_{K_2}} \sum_{\tau \in g(K_1,K_2;K)} \sum_{C_{M_{K},\tau}^{M_1,M_{K_2}}} C_{K_1,M_{K_1},a_{K_1}}^{h_1\cdots h_{2t}} C_{K_2,M_{K_2},a_{K_2}}^{h_2\cdots h_k}
$$
\n
$$
C_{M'_{K},\tau}^{M'_{K_1},M'_{K_2}} C_{K_1,M'_{K_1},a_{K_1}}^{\mu_1\cdots \mu_2 t} C_{K_2,M'_{K_2},a_{K_2}}^{\mu_2\cdots \mu_k}
$$
\n(175)

# <span id="page-23-1"></span>References

- [1] M. H. Rosas, "The Kronecker product of Schur functions indexed by two-row shapes or hook shapes," [\[arXiv:math/0001084\]](http://www.arxiv.org/abs/math/0001084).
- <span id="page-23-2"></span>[2] K. Koike and I. Terada, "Young Diagrammatic methods for the representation theory of the classical groups of type  $B_n, C_n, D_n$ ," Jour. of Algebra. 107, 466.